### **UNIVERSIDAD DE LAS CIENCIAS INFORMÁTICAS**

**Facultad 9**

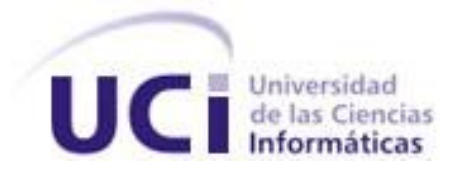

**TÍTULO:** Migración del codificador para la conversión en el subsistema de Transferencia de la Plataforma de Transmisión Abierta para Radio y Televisión.

### **TRABAJO DE DIPLOMA PARA OPTAR POR EL TÍTULO DE INGENIERO EN CIENCIAS INFORMÁTICAS**

**AUTOR:** Lidalvys Sánchez Alemañy

**TUTOR:** Ing. Dunier Domínguez Mora

**Ciudad de La Habana, Julio de 2010**

**Año 52 de la Revolución**

**"Hay una fuerza motriz más poderosa que el vapor, la electricidad y la energía atómica: la voluntad."**

**Albert Einstein**

Agradecimientos

### *Agradecimientos*

El principal agradecimiento es para mi mamá, pues sin su sacrificio no hubiese sido posible cumplir mi sueño. Gracias por creer en mí y apoyarme siempre, sin condiciones. Te amo.

A mis abuelos, que son uno de los tesoros más preciados que tengo en la vida.

A mis adorados tíos, mejores que ellos no los quiero. Gracias Barty por acogerme tantas veces en tu casa y quererme como una hija. Gracias tío Ridel y tía Irys, por ser como son conmigo, los quiero.

A mi padrastro que ha sido para mí más que mi padre. Gracias por darme tanto amor.

A mi novio Yamil. Gracias por hacerme vivir el mejor año de universidad y por darme tu amor y tu apoyo. Te quiero.

A mis buenos amigos de Camagüey: Arianny, Viviana, Tamara, Dianelis Yorbys, Maikel. Gracias por no olvidarse de mí.

A todos esos buenos amigos que he conocido en estos cinco años, Gretel, Zuleira, Roly, Dorticos, Alejandro, Henry, Ramón. A los Cabillas Cesar, Alain y Reynier, ustedes son lo mejor. También a todos aquellos que me han ayudado en la realización de este trabajo.

A mi buen amigo Yoel, que aunque lo haya abandonado un poco siempre lo tengo presente y espero que nunca me olvide.

Muchísimas gracias a la Revolución por darme la oportunidad de estudiar en un centro como este para poder ser una persona útil.

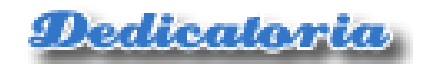

## *Dedicatoria*

# A mi familia…

A la revolución cubana…

<u> Declaracion de Autoría</u>

### *Declaración de autoría*

Declaro que soy el único autor de este trabajo y autorizo al Centro de Geoinformática y Señales Digitales de la Universidad de las Ciencias Informáticas a hacer uso del mismo en su beneficio.

Para que así conste firmo la presente a los \_\_\_\_ días del mes de \_\_\_\_\_\_\_ del año \_\_\_\_\_\_\_.

\_\_\_\_\_\_\_\_\_\_\_\_\_\_\_\_\_\_\_\_\_\_\_\_\_\_\_\_\_ \_\_\_\_\_\_\_\_\_\_\_\_\_\_\_\_\_\_\_\_\_\_\_\_\_\_\_\_

Lidalvys Sánchez Alemañy **Dunier Domínguez Mora** 

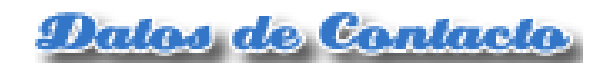

### *Datos de contacto*

#### **Tutor: Ing. Dunier Domínguez Mora**

Ingeniero en Ciencias Informáticas, Universidad de las Ciencias Informáticas, 2009. Jefe del proyecto Plataforma de Transmisión Abierta para Radio y Televisión, Facultad 9. *Correo electrónico:* [ddominguez@uci.cu](mailto:ddominguez@uci.cu)

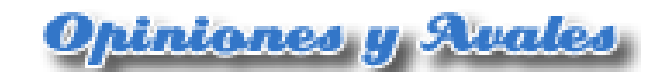

## *Opiniones y avales*

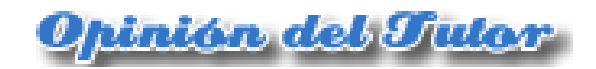

## *Opinión del tutor*

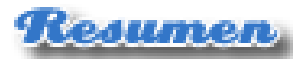

### *Resumen*

Con el creciente uso de las Tecnologías de la Información y las Comunicaciones se incrementa cada vez más el uso de plataformas web para la presentación de información en Internet. Entre los usos más populares de estás tecnologías se encuentra la publicación de contenido multimedia, dígase películas, series, documentales y el acceso a canales de televisión mediante el empleo de la tecnología streaming.

En el presente trabajo se hace la propuesta de migración del codificador que se utiliza en el subsistema de Transferencia de la Plataforma de Transmisión Abierta para Radio y Televisión (PTARTV). Esta plataforma tiene entre sus objetivos la distribución de contenidos multimedia a través de las redes televisivas, así como la publicación de video bajo demanda (VoD por sus siglas en inglés). El subsistema de Transferencia es el encargado de codificar las medias y copiarlas de forma automática hacia el servidor de medias.

Para el desarrollo de la investigación se realizó un estudio acerca de los codificadores de distribución libre con el objetivo de proponer el más adecuado a implantar en la plataforma. Luego, se explica cómo lograr vincular el codificador seleccionado al lenguaje de programación con el cual se está desarrollando la plataforma y como hacer un uso eficiente de las funcionalidades que brinda el codificador. Además se aplican encuestas para el proceso de selección de expertos y para la validación de la propuesta. Se describe la validación a través del Método de Expertos y específicamente haciendo uso del Método Delphi.

#### **PALABRAS CLAVES**

Códec, codificador, conversión, transferencia, video.

## <u> Indice de Tablas e Imágenes</u>

## *Índice de tablas e imágenes*

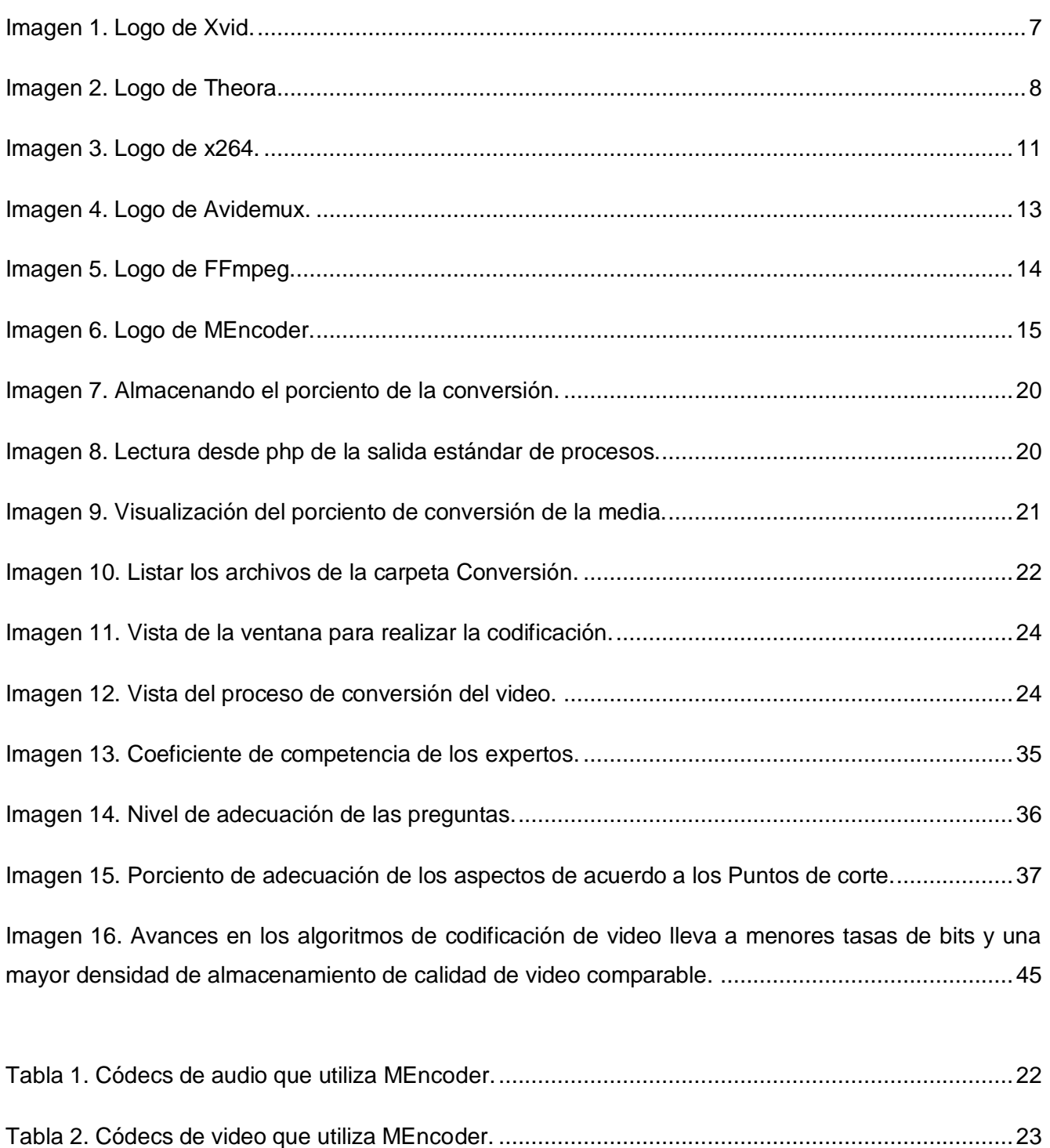

## <u> Indice de Tablas e Imágenes</u>

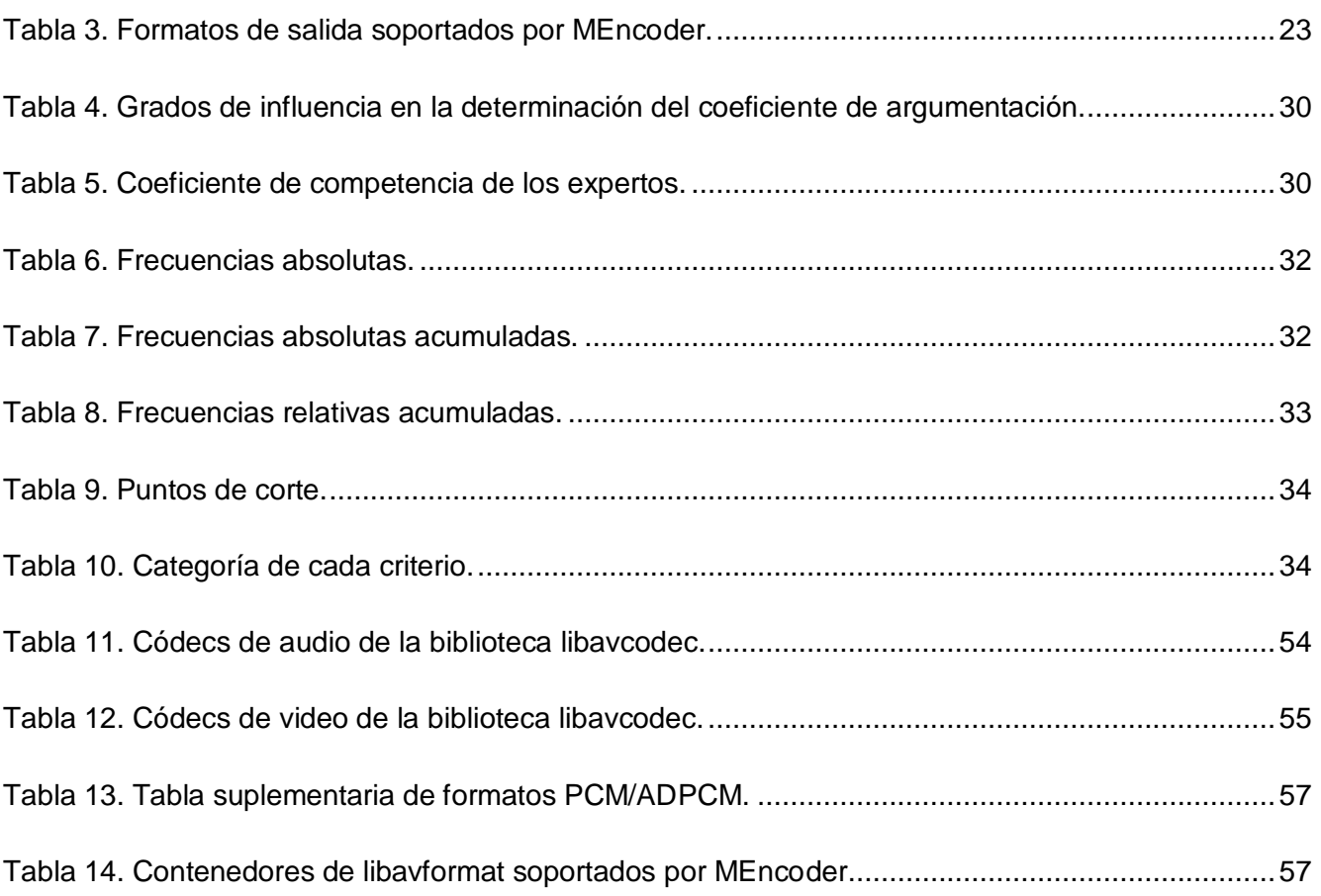

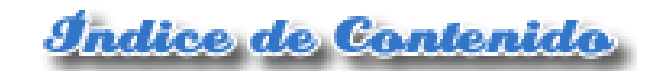

## Índice de contenido

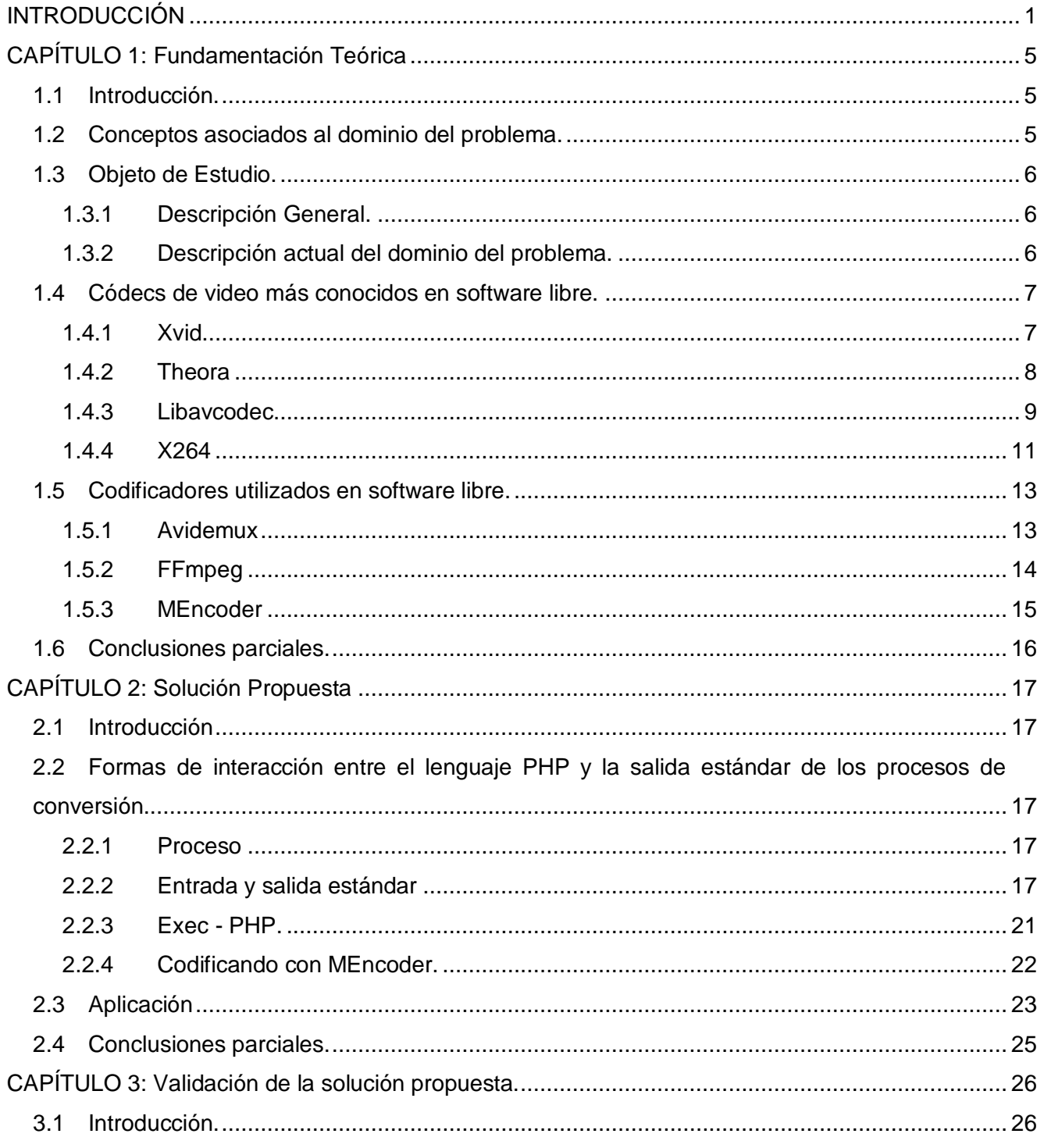

## <u> Indice de Contenido</u>

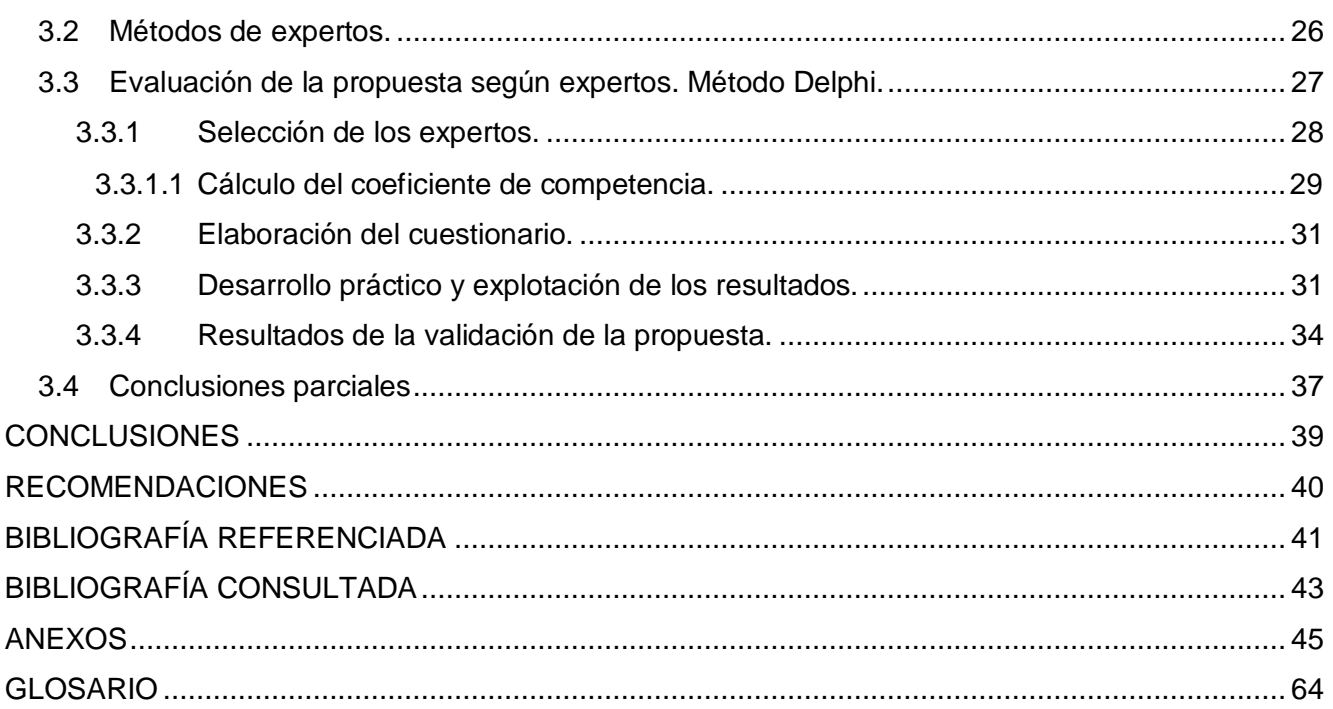

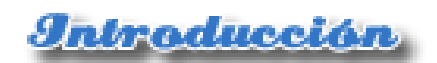

#### <span id="page-13-0"></span>INTRODUCCIÓN

En la actualidad la televisión es uno de los medios de comunicación más utilizados a nivel mundial. La palabra "televisión" es un híbrido de la voz griega "tele" (distancia) y la latina "visio" (visión). La televisión es un sistema para transmitir imágenes y sonido a través de ondas electromagnéticas. Los primeros intentos de realizar transmisiones televisivas datan de principios del siglo XX, mediante la electricidad y los sistemas mecánicos. Con el paso de los años se produjo una evolución acelerada que ha permitido transformarla hasta la forma en que se conoce hoy.

En sus inicios la transmisión de las programaciones se realizaba en vivo, lo cual impedía su edición. Con el surgimiento de las tecnologías de almacenamiento se facilitó en gran medida el trabajo de grabación y edición de programas, así como la planeación de horarios. A pesar de estas facilidades todavía se imponía el tema del espacio de almacenamiento pues un archivo de video sencillo puede ocupar un espacio considerable. Como solución a la problemática anterior surgen los códec de video, que no son más que programas que utilizando un conjunto de algoritmos e instrucciones que se encargan de codificar y decodificar el video digital. (Park, 2006)

A principios de los 80's surgen los primeros códecs de video, estos utilizaron una tecnología conocida como codificación de la Transformada Discreta del Coseno (abreviado DCT, por sus siglas en inglés). Usando esta tecnología DCT las imágenes de video pueden ser analizadas para eliminar la redundancia temporal y espacial. La eliminación de redundancia temporal es una reducción de datos *inter-trama* que compara dos tramas (cuadros) de imágenes sucesivas, elimina las similitudes y produce las diferencias para el procesado. La eliminación de redundancia espacial, también conocida como compresión *intra-trama*, elimina las repeticiones innecesarias del contenido de una trama de imagen individual. (Ibrahim, 2001)

El primer códec de video fue introducido al mercado por la compañía Compression Labs Inc. (CLI) y fue conocido como el VTS 1.5, el VTS significaba Video Teleconference System, y el 1.5 hacía referencia a 1.5 mbps ó T-1. En menos de un año CLI mejoró el VTS 1.5 y renombró el producto a VTS 1.5E. La corporación británica GEC y la corporación japonesa NEC entraron al mercado lanzando códecs que operaban con un T-1 (y debajo de un T-1 si la imagen no tenía mucho movimiento). Ninguno de estos códecs tenían precios bajos, el VTS 1.5E era vendido en un promedio de \$180.000 dólares, sin incluir el equipo de video y audio necesario para completar el sistema de

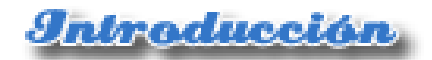

conferencia, el cual era adquirido por un costo aproximado de \$70.000 dólares, tampoco incluía costos de acceso a redes de transmisión, el costo de utilización de un T-1 era de aproximadamente \$1.000 dólares la hora.

Ya a mediados de los 80's con el desarrollo tecnológico alcanzado hubo un descenso en los costos de los medios de transmisión, gracias a esto los precios de los códecs cayeron rápidamente y aumentaron los porcentajes de compresión. Hoy en día se cuenta con decenas de códecs de video, aunque muchos de ellos son propietarios, los programadores seguidores del software libre se han dado a la tarea de desarrollar equivalentes de los mismos pero de código abierto. Como ejemplo de códec de pago se tiene a DivX que ha dejado de ser uno de los códecs de video más utilizados gracias al surgimiento de un nuevo códec que es su contrapartida, el Xvid, de distribución libre. Este último gana cada vez más adeptos pues consigue gran calidad de imagen y brinda variadas opciones de configuración.

En la Universidad de las Ciencias Informáticas (UCI) es muy amplio el uso de esta tecnología pues haciendo uso de la misma se transmiten video-conferencias correspondientes al plan de estudio de la carrera, además se cuenta con un canal cultural que transmite materiales audiovisuales como películas, documentales, teleseries, etc. La Facultad 9 cuenta con el Centro de Geoinformática y Señales Digitales, el cual trabaja en el desarrollo de productos y servicios informáticos correspondientes a la rama de la televisión, la gestión de contenido audiovisual y procesamiento digital de sonido y video.

Actualmente se encuentra en desarrollo el proyecto Plataforma de Transmisión Abierta para Radio y Televisión, este está compuesto por varios subsistemas entre los que se encuentra el subsistema de Transferencia, el codificador que se utiliza para la conversión de video en el subsistema es el FFmpeg, este brinda una serie de funcionalidades necesarias para el trabajo con los archivos de video, pero se necesitan otros elementos con los cuales este codificador no cuenta, uno de ellos es la visualización del porciento de completado de la conversión del video, esto proporciona gran ventaja ya que le permite al usuario conocer el estado de la conversión y los posibles errores que pueden ocurrir durante esta. Debido a que el FFmpeg no da la salida estándar de los procesos se tiene que esperar a que termine la conversión para revisar el material. Otra desventaja que presenta el FFmpeg es que no decodifica correctamente el x264, que fue el códec definido para el desarrollo de

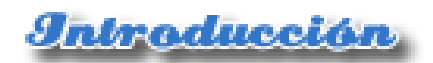

la Plataforma de Transmisión Abierta para Radio y Televisión, por estas razones no es viable su utilización para la conversión de video.

Todo lo anterior sugiere como problema resolver ¿cómo lograr una migración robusta del codificador para la conversión de video en el subsistema de Transferencia de la Plataforma de Transmisión Abierta para Radio y Televisión?

Como objetivo general se define la migración del codificador para la conversión de video más adecuado para lograr una migración robusta que ofrezca mayores prestaciones en el subsistema de Transferencia de la Plataforma de Transmisión Abierta para Radio y Televisión.

Para darle solución al problema planteado quedan definidos como objeto de estudio los procesos de conversión haciendo uso de codificadores de video y audio.

El campo de acción de la investigación se enmarca en la migración del codificador de conversión en el subsistema de Transferencia de la Plataforma de Transmisión Abierta para Radio y Televisión.

Se propone como idea a defender que la migración del codificador de conversión en el subsistema de Transferencia de la Plataforma de Transmisión Abierta para Radio y Televisión producirá una mejora de los procesos de conversión y un aumento de la productividad.

Para darle cumplimiento al objetivo propuesto se definieron varias tareas de investigación las cuales se relacionan a continuación:

- 1. Analizar el estado del arte de los codificadores y códecs de conversión de video en software libre.
- 2. Caracterizar los codificadores y códecs de conversión de video más utilizados en software libre.
- 3. Describir las formas de interacción entre el lenguaje de programación PHP y las salidas estándar de los procesos de conversión en software libre.
- 4. Especificar comandos a utilizar para la conversión de videos en el subsistema de Transferencia de la Plataforma de Transmisión Abierta para Radio y Televisión.
- 5. Implementar un prototipo funcional que verifique el uso de los comandos propuestos para la conversión con el codificador seleccionado.

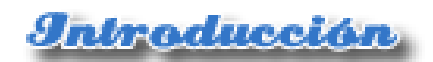

El método científico es el conjunto de pasos que se siguen para alcanzar conocimientos. En el proceso de investigación se utilizaron varios métodos científicos, tanto teóricos como empíricos.

*Analítico - Sintético:* Se utiliza para conocer las teorías y documentos que ocupan el tema de los codificadores y códecs de conversión de video, extrayendo los aspectos más importantes relacionados con la temática a desarrollar.

*Histórico – Lógico:* Permite conocer cómo ha evolucionado el desarrollo de los códecs de video en un período de tiempo o en toda su trayectoria.

*Observación:* Ayuda a conocer mediante el registro visual lo que ocurre en la situación real que se analiza.

*Encuesta:* Es un conjunto de preguntas con las que se pretende obtener una información sobre el mundo interior del encuestado o su percepción del fenómeno que se investiga, por lo que no puede ser obtenida por observación.

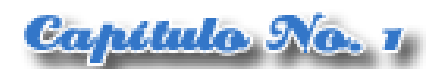

### <span id="page-17-0"></span>CAPÍTULO 1: Fundamentación Teórica

#### <span id="page-17-1"></span>**1.1 Introducción.**

En el presente capítulo se explicarán los conceptos fundamentales relacionados con el video digital y más específicamente con los codificadores y los códecs de conversión de video. Se hace una breve descripción del entorno donde coexiste el negocio para lograr un mejor entendimiento del problema. Se exponen también las características de los codificadores y los códecs de video más conocidos y utilizados en el mundo del software libre.

#### <span id="page-17-2"></span>**1.2 Conceptos asociados al dominio del problema.**

**Video Digital:** Es una secuencia de imágenes y audio que son almacenadas y reproducidas en forma digital (López Guzmán, 2000). El video se caracteriza por la captación, procesamiento, almacenamiento, transmisión y reconstrucción de secuencias de imágenes, cada una de estas imágenes aparecen en pantalla por un determinado espacio de tiempo, lo que crea una sensación en el espectador de continuidad.

**Multimedia:** Se llama multimedia a la capacidad de un equipo o un programa de combinar información digitalizada de varios formatos, tales como texto, gráficos, audio, imagen fija y en movimiento. A partir del nacimiento de las interfaces gráficas de usuario, la multimedia pudo desarrollarse y convertirse en el medio de comunicación entre personas y equipos, aumentando la variedad de información disponible. (Arellano, 2009)

**Códec de video:** Un códec de video no es más que un conjunto de bibliotecas que permiten comprimir y descomprimir video digital. Este utiliza un conjunto de algoritmos, tratando siempre de reducir el tamaño del archivo. Usualmente los algoritmos de compresión que se emplean conllevan a una pérdida de calidad, por lo tanto siempre interesará utilizar los códecs que logren más compresión y permitan pérdidas mínimas de calidad.

**Codificador:** Herramienta que haciendo uso de bibliotecas permiten la codificación/decodificación de archivos multimedia. Estas bibliotecas se conocen como códecs.

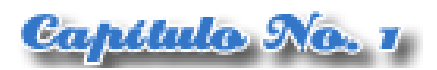

**Parámetros de codificación:** Conjunto de características que se le especifican al codificador para realizar la codificación.

#### <span id="page-18-1"></span><span id="page-18-0"></span>**1.3 Objeto de Estudio.**

#### **1.3.1 Descripción General.**

Para la conversión de video se ha hecho popular actualmente el uso de codificadores CLI (Command Line Interface) que son programas que mediante órdenes recibidas a través de la consola del sistema operativo permiten realizar el proceso de conversión de audio y video.

Dado que todos los usuarios no son tan diestros en el uso de software CLI, se les dificulta la realización de la conversión. Para facilitar este proceso se han desarrollo diversas interfaces gráficas tanto web como de escritorio. Como ejemplo de interfaz tenemos a la aplicación Qeven perteneciente al proyecto "Primavera" desarrollado en la UCI, pero este presenta como inconveniente que ha sido desarrollado como una aplicación de escritorio, la cual no satisface las necesidades en la web. Además, actualmente no se ha desarrollado ninguna aplicación web que sirva de interfaz visual para la codificación de medias.

Para solucionar esta problemática en la Plataforma de Transmisión Abierta para Radio y Televisión se creó el módulo Conversión, perteneciente al subsistema de Transferencia; esté módulo funciona como una interfaz amigable para el usuario, dándole la posibilidad de seleccionar los parámetros que requiere para codificar las medias.

#### <span id="page-18-2"></span>**1.3.2 Descripción actual del dominio del problema.**

La Universidad de las Ciencias Informáticas (UCI) cuenta con 24 canales y una emisora de radio, los cuales son administrados por la Dirección de Televisión Universitaria (DTU). El Centro de Gestión de la Información Audiovisual (CGIA) se encuentra ubicado dentro de la DTU y es el departamento encargado del almacenamiento y tratamiento de las medias.

Dentro de la UCI hay disponibles sitios web que brindan una mayor divulgación de los contenidos multimedia, uno de ellos es Inter-nos. Este sitio pone a disposición de la comunidad universitaria

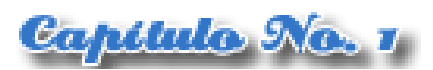

películas, series, programas grabados, y brinda acceso a streaming de cuatro canales de la televisión cubana. El desarrollo de Inter-nos se sustentó sobre herramientas propietarias.

Debido a la variedad de prestaciones se hace necesario que las medias estén en el formato correcto, tanto para la transmisión por los canales como para la publicación en la Web. El CGIA utiliza para la codificación de video digital software propietario. El proceso de codificación debe hacerse de forma manual como también el copiado de los archivos hacia el servidor de medias.

Como solución a los inconvenientes anteriormente planteados se encuentra en desarrollo la Plataforma de Transmisión Abierta para Radio y Televisión, implementada haciendo uso de herramientas libres. Entre sus objetivos se encuentra la automatización del proceso de trabajo con medias y la integración de los servicios de transmisión radial, televisiva, de streaming y video a demanda.

#### <span id="page-19-1"></span>**1.4 Códecs de video más conocidos en software libre.**

Los codificadores para la conversión de video digital hacen uso de códecs de video, a continuación se mencionan algunos de ellos, los cuales se encuentran dentro de las herramientas de software libre. Además se exponen las principales características de dichos códecs para lograr que el usuario tenga mayor conocimiento acerca del tema.

#### <span id="page-19-2"></span>**1.4.1 Xvid**

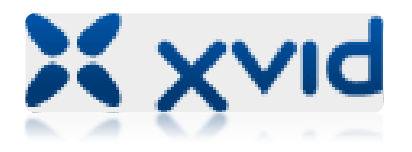

**Imagen 1.** Logo de Xvid.

<span id="page-19-0"></span>Xvid es un proyecto de investigación de código abierto desarrollado por programadores voluntarios de todo el mundo que se centra en la compresión de video. Todo el código se distribuye bajo los términos de la Licencia GNU GPL y el mismo está basado en el estándar MPEG-4 ASP. Debido a su gran calidad, Xvid ha obtenido gran popularidad y se utiliza en muchas

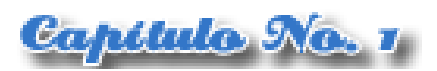

otras aplicaciones GPL, como por ejemplo, Transcode, MEncoder, MPlayer, Xine, entre otros. (Lloret Mauri, y otros, 2008)

El proyecto Xvid tiene como objetivos promover la adopción de estándares abiertos y permitir la interoperabilidad y el intercambio de video digital entre diferentes aplicaciones de software. También pretende promover la creación de aplicaciones bajo licencia GPL para apoyar el movimiento del Software Libre.

Las películas codificadas en Xvid ofrecen vídeos de alta calidad en archivos de tamaño reducido, además de reducir el tiempo de compresión de los archivos de video. El vídeo usualmente se combina con audio MP3, o AC3 para tener audio y vídeo de alta calidad. Estos factores y el hecho de que el códec se distribuya de forma libre han contribuido al éxito de este formato.

#### <span id="page-20-1"></span>**1.4.2 Theora**

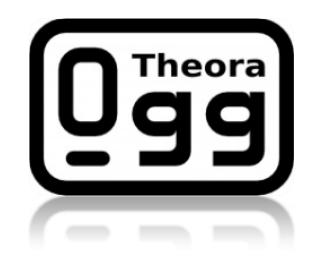

**Imagen 2.** Logo de Theora.

<span id="page-20-0"></span>Theora es un códec de vídeo libre con bajo consumo de procesamiento. Está siendo desarrollado por la Fundación Xiph.org, como parte de su proyecto Ogg; se encuentra basado en el códec VP3. (Maxfield, 2009) El código fuente del VP3.1 fue donado por On2 Technologies a la Fundación Xiph.org, la cual lo ha refinado y extendido dándole el mismo alcance futuro para mejoras en el codificador como el que posee el códec de audio Vorbis.

El proyecto Theora posee como objetivo la posibilidad de tener ficheros Ogg, donde Theora actúa como la capa de vídeo, mientras que Vorbis actúa generalmente como la capa de audio. Esto permite trabajar con audio y vídeo sin tener que utilizar formatos cerrados y/o de pago, es decir, teniendo una alternativa libre y competitiva a los formatos del grupo MPEG-4 del Consorcio MPEG.

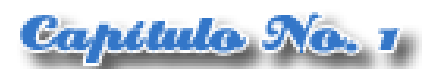

Theora se caracteriza por ser un método de compresión de video con pérdida. El video una vez comprimido puede ser almacenado en cualquier contenedor multimedia que se estime conveniente, pero de forma general se encuentra en el formato contenedor Ogg que es el recomendado por Xiph.org.

En comparación al VP3, Theora ofrece un conjunto de características nuevas o mejoradas:

- Compensación de movimiento basada en bloque.
- Bitrate**<sup>1</sup>** variable de forma libre (VBR).
- Tamaño de bloque mínimo de 8x8.
- Codificación flexible de la entropía.
- Formatos de submuestreo de croma 4:2:0, 4:2:2, y 4:4:4.
- 8 bits por pixel por color de canal.
- Múltiples cuadros de referencia.
- Permite transcodificación desde VP3 sin pérdidas.

Muchas comunidades seguidoras y desarrolladoras del software libre han comenzado a utilizar a OggTheora como su formato de video preferido en la producción de proyectos. El navegador de código abierto más popular, Mozilla Firefox, incluye soporte para reproducir videos en Theora desde su versión 3.5.

#### <span id="page-21-0"></span>**1.4.3 Libavcodec**

 $\overline{a}$ 

Libavcodec es una biblioteca de códecs de código abierto liberada bajo la licencia LGPL, utilizada para la codificación y decodificación de video y audio escrita en el lenguaje de programación C. Esta forma parte del proyecto FFmpeg. (International, 2008)

Libavcodec es parte integral de variadas aplicaciones multimedia de código abierto. El popular MPlayer, Xine y VLC lo utilizan como su principal componente para la codificación. Es también utilizado por el decodificador ffdshow como su biblioteca primaria de decodificación. Libavcodec

<sup>1</sup>Bitrate ("tasa de bits" en español): número de bits que se transmiten por unidad de tiempo.

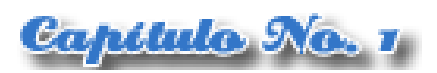

también se utiliza en aplicaciones de edición de vídeo y transcodificación como Avidemux, MEncoder o Kdenlive, tanto para la codificación y decodificación, además puede ser utilizada en los sistemas operativos estándar como Windows y GNU/Linux.

Soporta varios formatos de video, entre ellos tenemos a:

- DV
- FFV1 (FFmpeg sin pérdida)
- FLV1 (Flash Video)
- MJPEG (similar a DV)  $\bullet$
- MPEG-1
- MPEG-2
- MPEG-4 ASP and SP (DivX, Xvid, 3IVX, etc...)
- MPEG-4 AVC/H.264
- RealVideo RV10
- RealVideo RV20
- Snow (FFmpeg con pérdida)
- WMV 7
- WMV 8

Algunos de los formatos de audio que soporta son:

- AC-3 (Dolby Digital)
- Apple Lossless (usado en iTunes)
- ATRAC3 (Formato de Sony similar a MP3)
- FLAC (compresión sin pérdida de código abierto)
- Monkey's Audio (formato sin pérdida)
- MP2
- MP3
- Shorten (formato sin pérdida)
- Vorbis (formato de código abierto similar a MP3)
- WMA 1

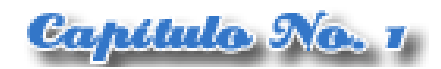

WMA 2

#### <span id="page-23-1"></span>**1.4.4 X264**

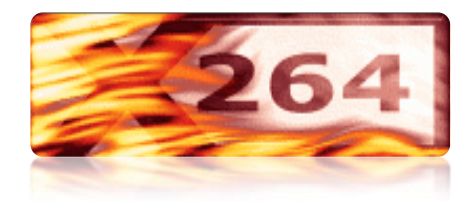

**Imagen 3.** Logo de x264.

<span id="page-23-0"></span>X264 es un códec gratuito y libre para codificar cadenas de vídeo utilizando el estándar H.264 AVC (Advanced Video Coding). La implementación de este códec fue escrita y liberada bajo la licencia pública GPL. Este códec se puede encontrar en dos versiones, una de tipo VfW (Video for Windows) y otra en forma de interfaz de línea de comandos, a la cual se puede agregar alguna interfaz gráfica que facilite su uso (como MeGUI).

X264 ofrece muchísimas ventajas en comparación con otros códecs, entre ellas podemos señalar su soporte para streaming. Ofrece una mejor relación calidad/tamaño con respecto a otros formatos de compresión [\(ver Anexo #1\).](#page-57-2) X264 ha formado una comunidad enorme de usuarios, sobre todo en el sitio web Doom9, donde tienen lugar las discusiones para hacer mejoras al desarrollo.

Es uno de los codificadores AVC liberados al público más avanzados. También es uno de los pocos de tipo "High Profile AVC" que se han puesto a disposición del público. Soporta:

- Context-based Adaptive Binary Arithmetic Coding (CABAC), y Context-based Adaptive Variable Length Coding (CAVLC).
- Múltiples cuadros de referencia.
- Optimización del radio de distorsión.

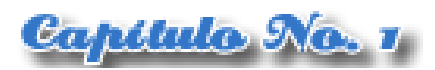

- Múltiples modos de control de tasas: cuantizador constante, calidad constante, ABR<sup>2</sup> único o multipaso con la opción de VBV $3$ .
- Detección de cambios de escena.
- Orden adaptativo de fotogramas B, con la opción para tenerlas de referencia o de forma arbitraria.
- Trasformación espacial adaptativa de 4x4 y 8x8 (High Profile).
- Modo sin pérdida de calidad del tipo High 4:4:4 Profile.
- Matrices de cuantización personalizadas (High Profile).
- Compresión paralela de múltiples trozos.
- Cuantificación adaptativa, una nueva característica que permite utilizar diferentes valores de cuantización para diferentes partes del cuadro. Esto permite una asignación más efectiva de bits en áreas más complejas reduciendo los efectos de compresión.

Otras funciones importantes en la que los autores están ya trabajando son modelos de codificación optimizados para retener grano, ya que muchas veces este es eliminado por x264 creando una imagen plana y con pocos detalles. Dark Shikari, el programador encargado del tema, decidió utilizar el modelo "Psy RDO" el cual plantea el hecho de que el ojo humano no solo quiere una imagen similar, sino también una imagen con complejidad similar. Es preferible ver una imagen detallada aunque esté ligeramente distorsionada que una imagen plana sin detalle alguno. En resumen, más que retener el ruido original crea uno similar, por lo menos para nuestros ojos.

Debido a las numerosas funcionalidades que brinda existe una variedad de proyectos que están haciendo uso de este códec, entre ellos podemos citar a Avidemux, ffdshow, Gordian Knot, RealAnime, VLC Media Player, MPlayer entre otros.

 $<sup>2</sup>$  ABR: Tipo de bitrate variable.</sup>

<sup>&</sup>lt;sup>3</sup> VBV: Video Buffering Verifier (Verificador de Estabilización de Video).

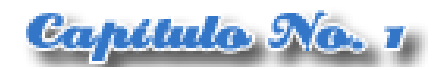

#### <span id="page-25-2"></span><span id="page-25-1"></span>**1.5 Codificadores utilizados en software libre.**

#### **1.5.1 Avidemux**

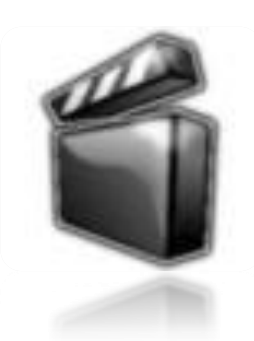

**Imagen 4.** Logo de Avidemux.

<span id="page-25-0"></span>Avidemux es un software de distribución libre y de código abierto, publicado bajo la licencia GNU GPL diseñado para la edición de video. Es multiplataforma, por lo tanto se encuentra disponible para los sistemas operativos GNU/Linux, Windows y Mac OS X. Implementa las bibliotecas gráficas GTK+, lo cual hace posible su integración con escritorios de GNOME y Xfce, se encuentra escrito en lenguaje C++ y presenta similitudes con VirtualDub en cuanto a forma de uso e interfaz de usuario.

Soporta diferentes formatos de video, tanto de entrada como de salida, entre ellos se encuentran AVI, MPEG, ASF, QuickTime, GP, MP4, entre otros. La mayoría de los decodificadores que utiliza Avidemux pertenecen a la biblioteca libavcodec de FFmpeg, por ejemplo, DV, CRAM, H.263, H.264 (MPEG-4 AVC). H.263 (libavcodec), x264, MPEG-4 y Xvid son algunos de los códecs incluidos en Avidemux que se utilizan para la codificación.

Una de las desventajas de Avidemux es que no ocupa todo el procesador, solo aproximadamente el 50 por ciento, y por tanto el tiempo de ejecución de la codificación se duplica. Uno de los objetivos del mejoramiento de estas tecnologías es la reducción del tiempo empleado en su ejecución. Por tanto esta no es una opción factible para la plataforma.

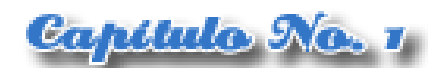

#### <span id="page-26-1"></span>**1.5.2 FFmpeg**

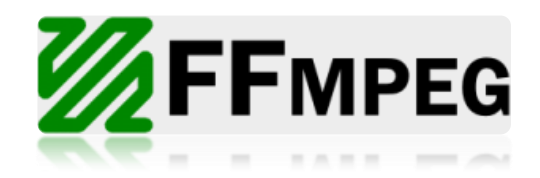

**Imagen 5.** Logo de FFmpeg.

<span id="page-26-0"></span>FFmpeg es una colección de software libre desarrollado en GNU/Linux que puede convertir, grabar y hacer streaming de audio y video, a pesar de haber sido creado en GNU/Linux puede ser compilado en la mayoría de los sistemas operativos incluyendo Windows. Incluye la biblioteca de códecs libavcodec y el lenguaje de programación utilizado para su desarrollo fue C.

Fabrice Bellard fue el iniciador de este proyecto, el cual es ahora mantenido por Michael Niedermayer. Es válido destacar que los desarrolladores de FFmpeg, en su mayoría, lo son también del proyecto MPlayer, incluyendo un miembro de Xine.

A pesar de contar con las funcionalidades y ventajas antes expuestas, este codificador no satisface completamente todos los requerimientos necesarios para el correcto funcionamiento de la Plataforma de Transmisión Abierta para Radio y Televisión. Una de las razones por lo que no es factible es que no decodifica correctamente el x264, que fue el códec escogido por los desarrolladores de la plataforma para la conversión de los videos y además no ofrece la salida estándar de los procesos, por lo que es imposible utilizarlo.

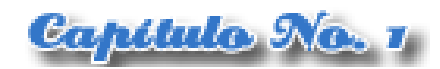

#### <span id="page-27-1"></span>**1.5.3 MEncoder**

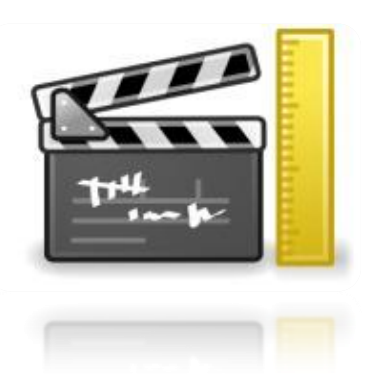

**Imagen 6.** Logo de MEncoder.

<span id="page-27-0"></span>MEncoder es un codificador de vídeo libre liberado bajo licencia GPL que se incluye en el conocido reproductor para GNU/Linux y otras plataformas, el MPlayer. Codifica a MPEG-4 (DivX/Xvid), libavcodec y audio PCM/MP3/VBR MP3 en 1, 2 ó 3 pasadas. Tiene propiedades de streaming, un potente sistema de filtros, procesos como recorte, expansión, voltear, postprocesado, rotación, escalado, ruido, conversión RGB/YUV y mucho más.

MEncoder permite convertir entre todos los formatos que el reproductor MPlayer es capaz de soportar debido a que el códec fue construido usando las fuentes de este reproductor. También permite copiar sin modificaciones tanto la cadena de vídeo, como la de sonido. Soporta casi todos los filtros de MPlayer, y este último puede ser usado para visualizar su salida.

Entre las características de MEncoder se pueden citar:

- Codificación desde una amplia variedad de formato de archivos y decodificadores de MPlayer.
- Codificación a todos los códecs soportados por FFmpeg/libavcodec.
- Codificación de vídeo desde un sintonizador de TV compatible con V4L**<sup>4</sup>** .
- Codificación/Multiplexación de archivos AVI entrelazados con su respectivo índice.
- Creación de archivos desde flujos de audio externos.

<sup>4</sup> V4L: Acrónimo de Video4Linux.

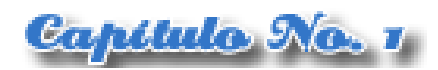

- Codificación en 1, 2 o 3 pasadas.
- Decodificación de video en x264.
- Brinda salida estándar del proceso de conversión.  $\bullet$

Debido a que la Plataforma de Transmisión Abierta de Radio y Televisión brindará servicios de streaming y video a demanda se hace necesaria la implantación de un codificador que soporte estas características. El MEncoder es el codificador que más se ajusta a las necesidades anteriormente expuestas, además incluye la decodificación de x264 y brinda la salida estándar de los procesos. Teniendo en cuenta las razones anteriormente planteadas se determinó utilizar como codificador para aplicar en la plataforma el MEncoder.

#### <span id="page-28-0"></span>**1.6 Conclusiones parciales.**

En este capítulo se han definido un conjunto de conceptos relacionados al dominio del problema que facilitan el entendimiento de los temas abordados. Además, después de haberse realizado un análisis de las herramientas libres disponibles para la codificación se llegó a la conclusión que el MEncoder es el codificador adecuado a las necesidades de la Plataforma de Transmisión Abierta para Radio y Televisión.

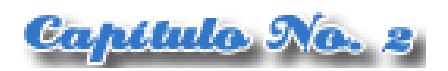

### <span id="page-29-0"></span>CAPÍTULO 2: Solución Propuesta

#### <span id="page-29-1"></span>**2.1 Introducción**

En este capítulo su hace una descripción detallada de cómo se realiza el proceso de lectura desde PHP de la salida estándar de los procesos. Se explica de forma específica cómo se realiza la lectura de la salida estándar de procesos en el subsistema de Transferencia de la Plataforma de Transmisión Abierta para Radio y Televisión. Además se expone cómo lograr la conversión de archivos de video digital con MEncoder haciendo uso de diferentes códecs de video.

### <span id="page-29-2"></span>**2.2 Formas de interacción entre el lenguaje PHP y la salida estándar de los procesos de conversión.**

#### <span id="page-29-3"></span>**2.2.1 Proceso**

Para entender mejor la temática que se trata es recomendable conocer ciertos conceptos o elementos asociados a la misma. Un elemento básico es el término proceso, que no es más que un programa en ejecución que está controlado por el intérprete de comando que es la interfaz entre el usuario y el sistema operativo. A esta interfaz en inglés se le denomina "Shell" que significa "caparazón" o "consola". GNU/Linux al ser multitarea, asigna, según un esquema de prioridades, intervalos de tiempo a las tareas. Al ejecutar un programa en la consola, se crea un proceso nuevo con un número entre 1 y 30.000 (PID) y cada proceso tiene también un número de grupo de procesos (PGID).

#### <span id="page-29-4"></span>**2.2.2 Entrada y salida estándar**

En GNU/Linux existen tres comandos principales que usualmente pasan desapercibidos, estos son: *stdin*, *stdout* y *stderr,* utilizados para leer la salida estándar de los procesos.

STDIN significa "STandarD INput" o entrada estándar, este es el lugar donde generalmente un proceso toma su entrada, que por defecto es el teclado; el archivo /dev/stdin apunta a la consola. Si se quisiera modificar la entrada, por ejemplo, que esta sea por el mouse, se ejecuta el comando *# cat < /dev/mouse* y al mover el mouse aparecerán diversos caracteres. En este caso se le indicó al comando *cat* que nuestro *stdin* será */dev/mouse*.

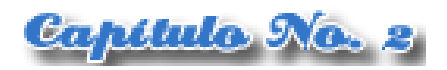

STDOUT es el "STandarD OUTput" o salida estándar, este es el lugar donde generalmente un proceso escribe su salida, que por defecto es la pantalla; el archivo /dev/stdout es un archivo que apunta también a la consola. Un comando *ls* envía por defecto la salida a la pantalla, pero si se agrega el caracter ">" se puede enviar a cualquier otro lado. Por ejemplo, si se quisiera hacer un listado de archivos de la carpeta /bin lo más seguro es que se vea pasar por pantalla muy rápidamente toda la lista de archivos y se podría leer solo la última parte. Esto se puede solucionar enviando la salida estándar a un archivo y luego inspecciónalo más detenidamente, de la siguiente manera:

#### *# ls /bin > misalida.txt; more < misalida.txt*

STDERR es el "STandarD ERRor" o error estándar, es el lugar donde un proceso generalmente escribe los mensajes de errores, por defecto es la pantalla. Por ejemplo, si no se ejecuta el comando */cat/dev/mouse* como "root" este puede dar un error:

#### *cat: /dev/mouse: Permission denied*

Este mensaje es una salida stderr.

Si se ejecuta un comando que genera muchas líneas de salida y quizás muchos errores que serían muy difíciles de leer, debido a la velocidad con la que aparecen en la pantalla. Un ejemplo de esto es cuando se usa el comando *tar* como un usuario común:

#### *\$ tar cvf procs.tar /proc*

Este comando generará una larga salida con errores debido a los permisos y a que algunos archivos permanecen abiertos. Debido a esto, para analizar bien los errores se debería redireccionar las salidas para leerlas con más tranquilidad y en detalle:

#### *\$ tar cvf procs.tar /proc >detalle.txt 2>errores.txt*

Con este comando se direcciona la salida estándar al archivo detalle.txt y los errores estándar al archivo errores.txt. En este caso se le coloca un número 2 antes de > en el comando porque si no los archivos detalle.txt y errores.txt van a contener la misma información.

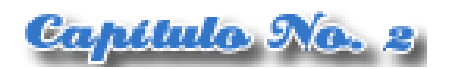

 $0 =$ stdin

 $1 =$  stdout

 $2 =$  stderr

Para explicarlo de forma más entendible este comando, sería: crear un archivo tar llamado procs.tar, donde los detalles de la salida se direccionen al archivo detalle.txt y los errores generados se envíen al archivo errores.txt.

También existe una forma de almacenar la salida estándar y los errores en un mismo archivo, esta sería:

#### *\$ tar cvf procs.tar /proc >procs.txt 2>&1*

Este comando pone stdout en el archivo procs.txt así como también se envían los errores a &1 que es la salida estándar, o sea que también van a parar al archivo procs.txt.

La entrada y salida estándar son representadas en la consola mediante símbolos, entre ellos están:

(signo menor que): acepta la entrada de un archivo.

(signo mayor que): envía la salida estándar a un archivo.

 $\gg$  (signo mayor que dos veces): adiciona la salida estándar a un archivo sin sobrescribirlo.

| (barra vertical): conecta la salida estándar de un comando con la entrada estándar de otro. Este redireccionamiento es también conocido como tubería o pipe y es uno de los más usados en GNU/Linux.

Actualmente en la Plataforma de Transmisión Abierta para Radio y Televisión ya se encuentra en funcionamiento el subsistema de Transferencia, en este se maneja todo el proceso de conversión de la media haciendo uso del MEncoder. Para poder convertir los archivos de video digital se lleva a cabo un complicado proceso que al usuario puede parecerle simple debido a la rapidez con que este se efectúa.

Para realizar la conversión, ya una vez seleccionada la media, se ejecuta el siguiente código que es el encargado de codificarla al códec previamente seleccionado, y además se guarda en el archivo porciento.txt la salida estándar que genera el MEncoder durante el proceso de conversión.

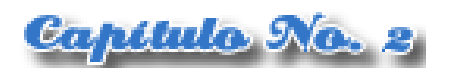

```
sudo mencoder -of lavf -lavfopts format=mp4 -oac lavc -ovc lavc -lavcopts aglobal=1
:vglobal=1:acodec=libfaac:vcodec=mpeg4:abitrate="$ABITRATE":vbitrate="$VBITRATE"
: keyint=250: mbd=1: vqmax=10: lmax=10: vpass=1: turbo -ofps 30 -af lavcresample=44100 -vf
harddup, scale="$W":"$H" /var/ftp/Conversion/"$NOMBREXT"
-o /var/ftp/Convertido/"$NOMBRE".mp4 > porciento.txt
```
**Imagen 7.** Almacenando el porciento de la conversión.

<span id="page-32-0"></span>Luego, para facilitarle al usuario conocer el estado de la conversión en tiempo real, haciendo uso de una función php se lee lo que se guardó en el archivo porciento.txt y se visualiza de forma gráfica.

```
$fp = fopen('/var/www/plataforma/ptartv/apps/ptartv/lib/porciento.txt','r');
               if($fp)
                Ł
                       while(!feof($fp))
                       Ł
                       $salida = fgets($fp);
                       if(strstr($salida,"%") && strstr($salida,"Pos:"))
                               €
                               $temp = strrchr($salida,"(");
                               $porciento = substr($temp,1,2);
                               Ł
                       else if(strstr($salida,"Overhead:"))
                               $porciento = 100;
                       ł
echo $porciento."@".$actual."@".$timer;
```
<span id="page-32-1"></span>**Imagen 8.** Lectura desde php de la salida estándar de procesos.

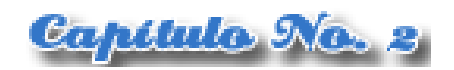

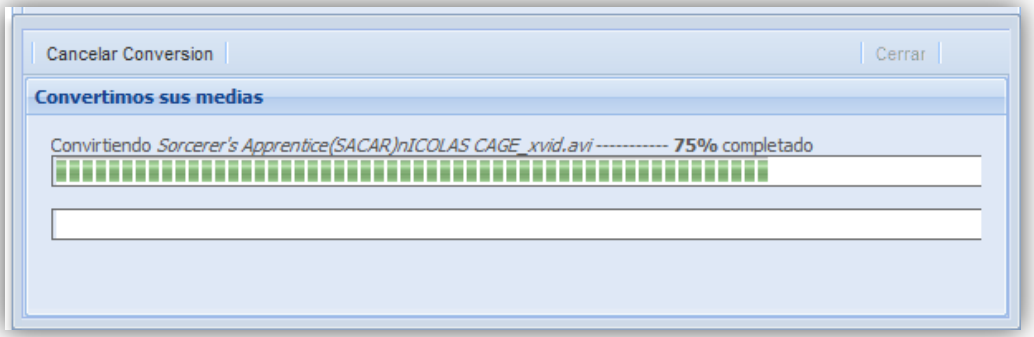

**Imagen 9.** Visualización del porciento de conversión de la media.

#### <span id="page-33-1"></span><span id="page-33-0"></span>**2.2.3 Exec - PHP.**

La función exec() se emplea para la ejecución de aplicaciones externas. La sintaxis del mismo es: *string exec (string comando[,array &salida[,int &var\_retorno]])*. (Sæther Bakken, y otros, 2002)

Cuenta con diversos parámetros, estos son:

*comando*

El comando que será ejecutado.

#### *salida*

En caso de que el argumento salida esté presente, entonces la matriz especificada se llenará con cada línea de la salida del comando. Los espacios en blanco extra no se incluyen en esta matriz. Si la matriz contiene algunos elementos, exec() agregará sus resultados al final de la matriz.

#### *var\_retorno*

En esta variable se escribe el estatus de retorno del comando ejecutado si el argumento *var\_retorno* está presente junto con el argumento *salida*.

En el ejemplo que se muestra a continuación se almacena en la variable *\$salida* los nombres de las medias presentes en la carpeta Conversión para obtener los parámetros de las mismas y mostrarlos en la interfaz de usuario.

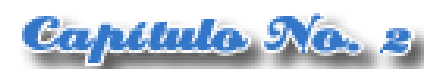

exec('sudo 1s /var/ftp/Conversion', &\$salida);

**Imagen 10.** Listar los archivos de la carpeta Conversión.

#### <span id="page-34-2"></span><span id="page-34-0"></span>**2.2.4 Codificando con MEncoder.**

El codificador MEncoder ofrece una gran variedad de opciones, dándole la posibilidad al usuario de codificar el archivo de video de acuerdo a sus necesidades y a su experiencia. También brinda soporte para la mayoría de los códecs de video que el reproductor MPlayer puede tolerar. Haciendo uso de la mayoría de los códecs que soporta MEncoder se elaboró un documento donde se brindan diversas maneras de codificar el video digital (ver [Anexo #2\)](#page-58-0). Esta investigación pretende que este documento sirva a otros proyectos que necesiten realizar conversiones de video digital, y no se restrinja solamente a su uso en la Plataforma de Transmisión Abierta para Radio y Televisión.

Entre las opciones que presenta MEncoder están:

-oac: especifica el códec de audio a utilizar.

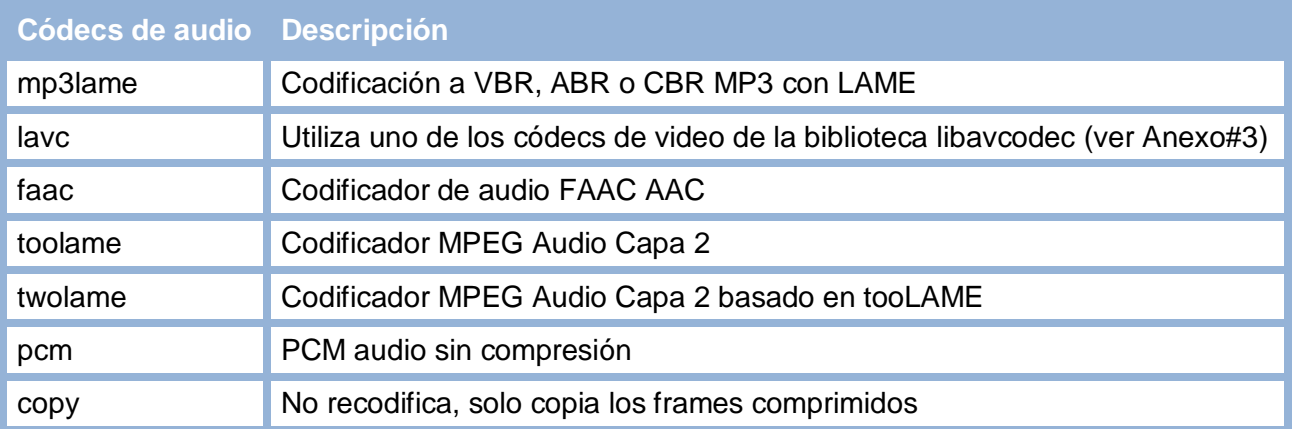

**Tabla 1.** Códecs de audio que utiliza MEncoder. (The MPlayer project, 2000)

<span id="page-34-1"></span>abitrate: especifica el bitrate de audio al que se va a codificar, está en dependencia del códec. -ovc: especifica el códec de video a usar.

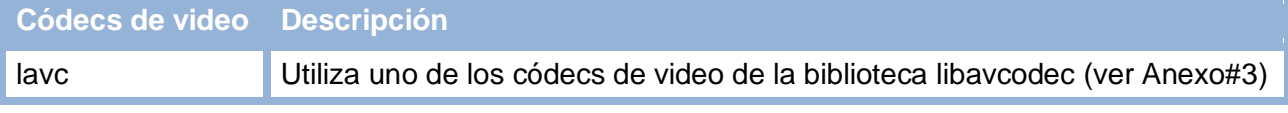

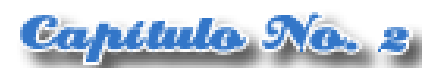

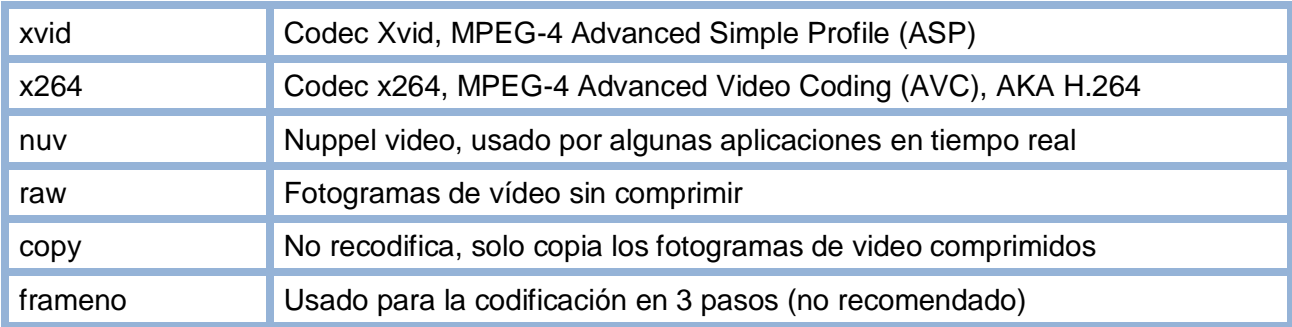

**Tabla 2.** Códecs de video que utiliza MEncoder. (The MPlayer project, 2000)

<span id="page-35-0"></span>vbitrate: bitrate de video, se especifica también en dependencia del códec.

scale: escala del video.

-ofps: frames por segundo a los que se va a codificar.

-of: especifica el formato de salida.

Formatos de salida soportados por MEncoder.

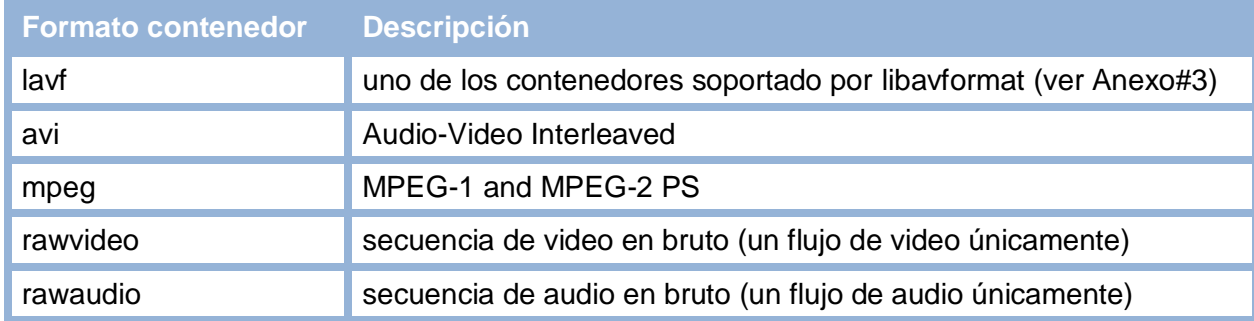

**Tabla 3.** Formatos de salida soportados por MEncoder. (The MPlayer project, 2000)

<span id="page-35-1"></span>-o: especifica el archivo de salida.

#### <span id="page-35-2"></span>**2.3 Aplicación**

A modo de comprobación de la veracidad y eficiencia de los códigos para la conversión de video digital se creó una sencilla aplicación. La misma le muestra al usuario los datos de la media que desea codificar, como por ejemplo el nombre, la extensión del archivo, el códec en el que está codificado, entre otros. También le presenta en un menú desplegable los códecs disponibles para que el usuario escoja el que necesita. Al concluir el desarrollo de la aplicación se comprobó que los códigos propuestos codifican satisfactoriamente los archivos de video.
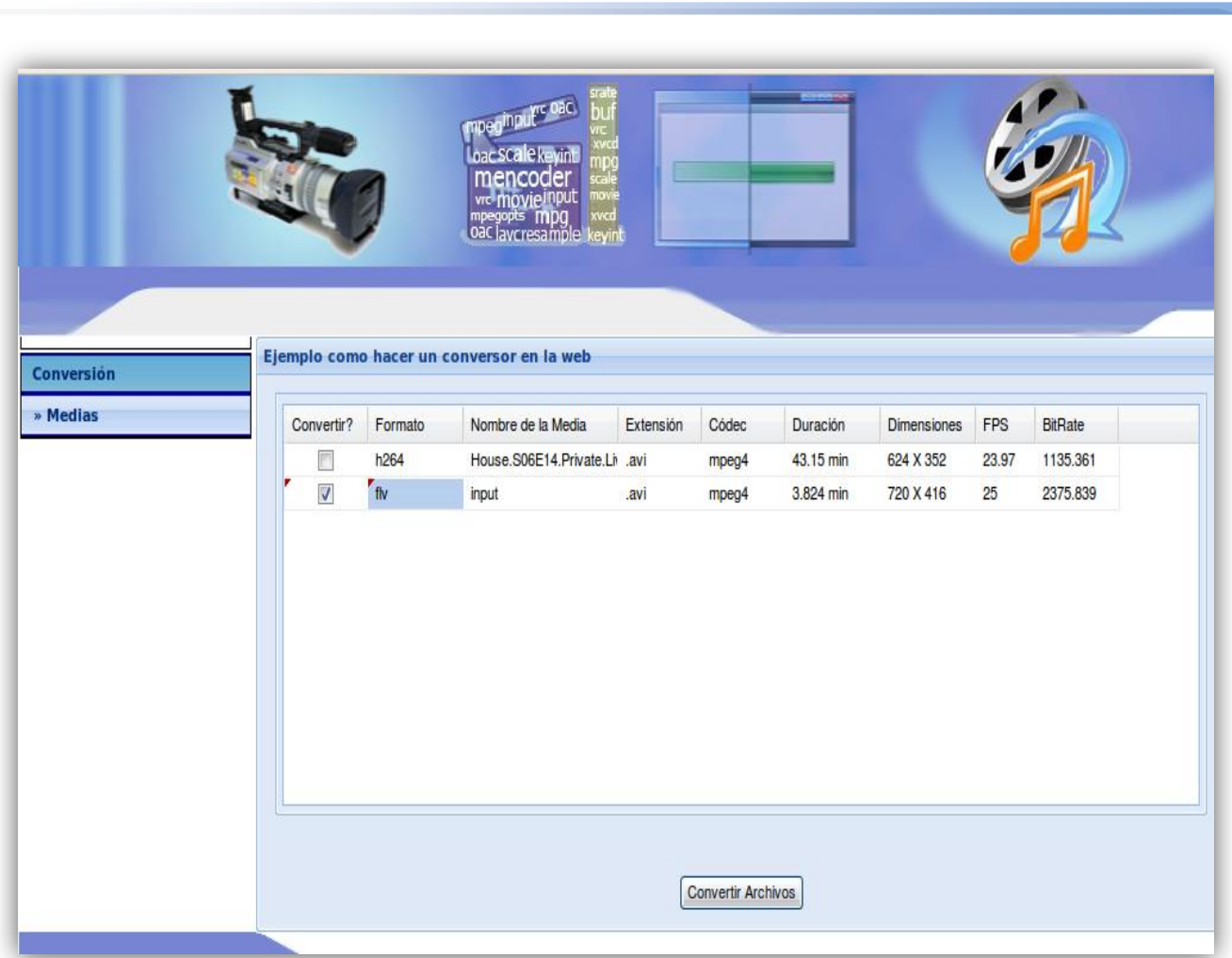

<u>Capítulo No. 2</u>

**Imagen 11.** Vista de la ventana para realizar la codificación.

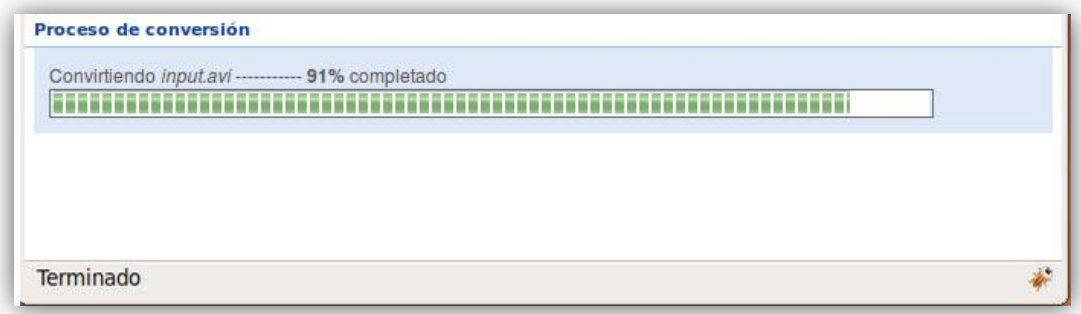

**Imagen 12.** Vista del proceso de conversión del video.

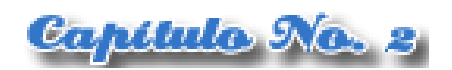

# **2.4 Conclusiones parciales.**

Al finalizar este capítulo se logró codificar satisfactoriamente archivos multimedia con el codificador MEncoder haciendo uso de una interfaz gráfica creada con esta finalidad. Luego de realizarse un análisis e investigar las formas de interacción del lenguaje de programación php con la salida estándar de los procesos se logró visualizar el porciento de conversión de las medias vinculando al lenguaje php y al codificador MEncoder.

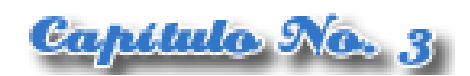

# CAPÍTULO 3: Validación de la solución propuesta.

# **3.1 Introducción.**

En el presente capítulo se procederá a validar la solución propuesta. Son diversos los métodos que permiten realizar la validación. Entre estos puede citarse el método Delphi el cual se basa en la consulta a expertos, el cual:

- Es una técnica que permite llegar a opiniones de consenso en un grupo, sobre cierto asunto específico. Consiste en una serie de preguntas repetidas, por lo general utilizando encuestas o cuestionarios, sobre el tema que se investiga a personas que se considera que conocen el tema (Vélez Pareja, 2003).
- Es un método de estructuración de la comunicación entre un grupo de personas que pueden aportar contribuciones valiosas para la resolución de un problema complejo (Landeta Rodríguez, y otros, 2003).

# **3.2 Métodos de expertos.**

Cuando se realiza una investigación, uno de los principales inconvenientes que trae asociada la misma es la posibilidad de verificar y demostrar la confiabilidad de su propuesta. Con el objetivo de erradicar este problema se crearon los Métodos de Expertos, los cuales utilizan como fuente de información y validación un grupo de personas a las que se les atribuye un supuesto conocimiento elevado en la materia que se va a tratar.

Los Métodos de Expertos tienen las siguientes ventajas (GTIC, 2007):

- El conjunto de opiniones de las personas que se consulten es siempre más valioso que la opinión individual de la persona mejor preparada, aunque la de esta última contraste con las anteriores. Esta afirmación se basa en la idea de que varias cabezas son mejor que una.
- Un grupo de personas siempre tendrá en cuenta mayor número de factores para realizar la evaluación que los que considerará una sola persona. Cada experto podrá aportar a la discusión general la idea que tiene sobre el tema debatido desde su área de conocimiento.

Sin embargo, también presentan una serie de desventajas como son las que se listan a continuación:

La presión social que el grupo ejerce sobre sus participantes puede provocar acuerdos con la mayoría, aunque la opinión de ésta sea errónea. Así, un experto puede renunciar a la defensa de su opinión ante la persistencia del grupo en rechazarla.

Capítulo No. 3

En estos grupos hay ocasiones en que el argumento que triunfa es el más citado, aunque no sea el más válido.

Estos grupos son vulnerables a la posición y personalidad de algunos de los individuos. Una persona con dotes de comunicador puede convencer al resto de individuos, aunque su opinión no sea la más acertada. Esta situación se puede dar también cuando uno de los expertos ocupe un alto cargo en la organización, ya que sus subordinados no le rebatirán sus argumentos con fuerza.

# **3.3 Evaluación de la propuesta según expertos. Método Delphi.**

El método de Delphi es considerado uno de los métodos de pronosticación más confiables. Este método pretende extraer y maximizar las ventajas que presentan los métodos basados en grupos de expertos y minimizar sus inconvenientes. En esta técnica se realiza una selección del grupo de expertos que participará en el proceso de evaluación. La correcta selección de estos expertos proporciona la certeza de un correcto resultado y al mismo tiempo un alto grado de credibilidad.

El Método Delphi presenta tres características fundamentales para su eficaz desarrollo (GTIC, 2007):

- *Anonimato:* Durante un Delphi, ningún experto conoce la identidad de los otros que componen el grupo de debate. Esto tiene aspectos positivos ya que:
	- $\triangleright$  Impide la posibilidad de que un miembro del grupo sea influenciado por la reputación de otro de los miembros o por el peso que supone oponerse a la mayoría.
	- $\triangleright$  Permite que un miembro pueda cambiar sus opiniones sin que eso suponga una pérdida de imagen.
	- $\triangleright$  El experto puede defender sus argumentos con la tranquilidad que da saber que en caso de que sean erróneos, su equivocación no va a ser conocida por los otros expertos.
- *Iteración y realimentación controlada:* La iteración se consigue al presentar varias veces el mismo cuestionario. Como, además, se van presentando los resultados obtenidos con los cuestionarios anteriores, se consigue que los expertos vayan conociendo los distintos puntos

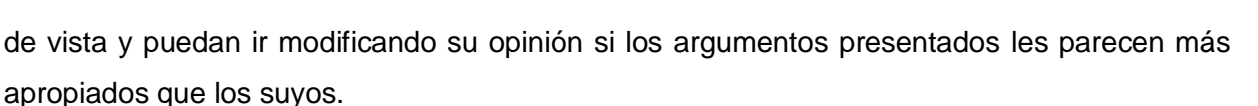

Capítulo No. 3

*Respuesta del grupo en forma estadística:* La información que se presenta a los expertos no es sólo el punto de vista de la mayoría, sino que se presentan todas las opiniones indicando el grado de acuerdo que se ha obtenido.

Para realizar la validación de la presente investigación se utiliza la variante del método de Delphi propuesta por la Doctora Silvia Colunga y la Doctora Georgina Amayuela, esta variante se apoya en algunas características del método puro para propiciar una mayor objetividad a los criterios de los especialistas a partir de la introducción de escalas valorativas.

Para aplicar el método se siguen las siguientes etapas:

- **Selección de los expertos.**
- Elaboración del cuestionario para la validación de la propuesta.
- Desarrollo práctico y explotación de los resultados.

## **3.3.1 Selección de los expertos.**

Entiéndase por experto a la persona, grupo de personas u organización con conocimientos amplios o aptitudes en un área particular del conocimiento, capaces de, valorar, formular conclusiones objetivas y dar recomendaciones acerca del problema en cuestión (Durand, 1971).

Para la selección de los expertos se tuvo en cuenta las siguientes características:

- Graduado de nivel superior.
- Vinculación al desarrollo de productos informáticos.
- Conocimiento sobre el tema tratado.
- Responsabilidad.
- Efectividad de su actividad profesional.
- Disposición para participar en la encuesta.

La definición de la cantidad de expertos es una tarea elemental dentro de la realización del método, pero para esto no existe una norma generalizada para determinar el número óptimo de expertos, pero hasta 7 expertos el error disminuye exponencialmente, después de 30, aunque el error disminuye lo hace de manera poco significativa y no compensa el incremento de costos y esfuerzo, por lo que se sugiere utilizar un número de expertos en el intervalo de 7 a 30 (Landeta, 1999).

Capítulo No. 3

Para la puesta en práctica del método, se seleccionaron 8 posibles expertos dentro de la Universidad de las Ciencias Informáticas (UCI) para hacerle la propuesta (ver [Anexo #4\)](#page-70-0), los 8 respondieron afirmativamente para colaborar con la investigación y formar parte de la validación.

## **3.3.1.1 Cálculo del coeficiente de competencia.**

Para la selección de los expertos es útil emplear la valoración por competencias mediante un formulario de autovaloración (ver [Anexo #5\)](#page-71-0). Este método consiste en calcular el Coeficiente de competencia (K) a partir de su conocimiento o información sobre el tema (Kc) y el Coeficiente de argumentación o valoración (Ka) mediante la siguiente fórmula: K=  $\frac{1}{2}$  (kc + ka). La interpretación de los Coeficientes de competencias es la siguiente:

- Si 0,8 < k < 1,0 Coeficiente de competencia alto.  $\bullet$
- Si 0,5 < k < 0,8 Coeficiente de competencia medio.
- Si k < 0,5 Coeficiente de competencia bajo.

Para determinar el Coeficiente de conocimiento o información (Kc) que posee el experto, este marcará en la casilla enumerada, según su criterio acerca de la capacidad que él tiene sobre el tema que se la ha sometido a su consideración, en una escala del 0 al 10 y que después para ajustarla a la teoría de las probabilidades se multiplicará por 0,1.

Para determinar el Coeficiente de argumentación o valoración (Ka) se ofrece una tabla con cierta información. El experto debe marcar, según su criterio, los elementos que le permiten argumentar su evaluación del nivel de conocimiento seleccionado anteriormente. De acuerdo a los elementos marcados se le asignan valores de acuerdo a la siguiente escala:

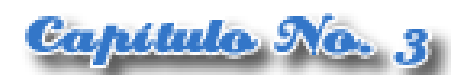

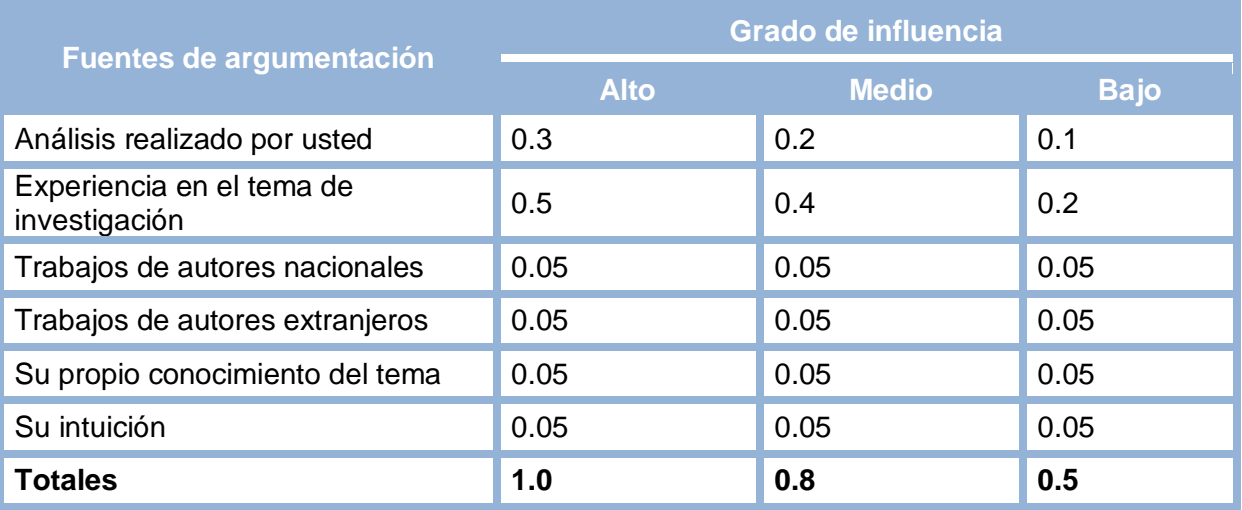

**Tabla 4.** Grados de influencia en la determinación del coeficiente de argumentación.

Posteriormente se procede a la suma de todos los valores complementados, lo cual resulta ser el coeficiente de argumentación.

El resultado del coeficiente de competencias de todos los encuestados se muestra en la tabla siguiente.

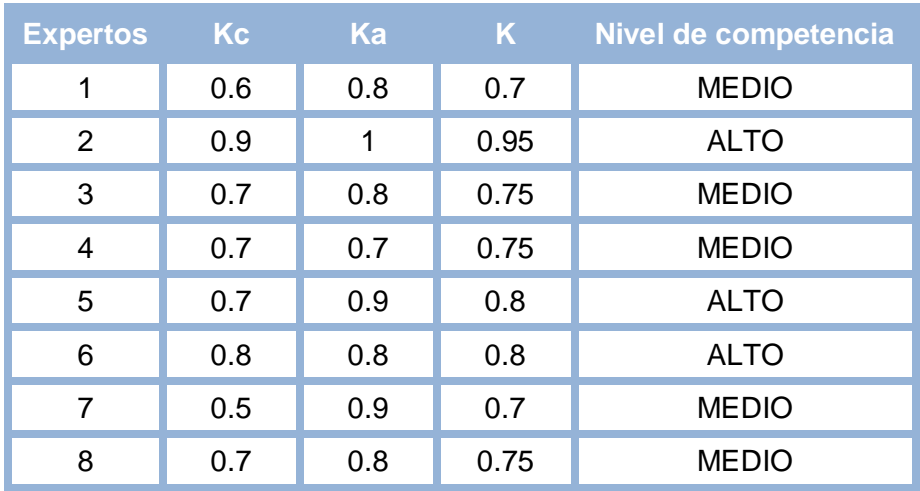

**Tabla 5.** Coeficiente de competencia de los expertos.

Los expertos seleccionados para formar parte del grupo para la validación de la propuesta fueron aquellos cuyos resultados arrojaron coeficientes de competencia medio y alto.

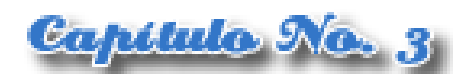

Conjuntamente con el formulario de autovaloración aplicado se elaboró una encuesta (ver [Anexo #6\)](#page-73-0) para corroborar el supuesto conocimiento expresado por el experto. En esta encuesta se abordan temas específicos que son necesarios que el experto conozca para poder dar su valoración acerca de la propuesta que se está realizando. Los resultados de la encuesta fueron completamente satisfactorios pues el 100% de los expertos respondió de forma acertada todas las preguntas.

#### **3.3.2 Elaboración del cuestionario.**

Una vez seleccionados los expertos de acuerdo al coeficiente de competencia presentado, se prosigue con la elaboración del cuestionario (ver [Anexo #7\)](#page-75-0) para validar la propuesta de migración del codificador en el subsistema de Transferencia de la Plataforma de Transmisión Abierta para Radio y Televisión, que traerá consigo mejora en los procesos de conversión, y el aumento de la productividad y la eficiencia de la plataforma.

#### **3.3.3 Desarrollo práctico y explotación de los resultados.**

A partir de las respuestas de los cuestionarios realizados por los expertos se procede al análisis de los resultados. El cuestionario tiene como objetivo validar los elementos básicos que conforman el modelo propuesto. El cuestionario cuenta con 8 preguntas que están orientadas a aspectos importantes del modelo propuesto, lo que significa que con la validación de estos se puede asegurar la validación del modelo en general.

Dentro del cuestionario utilizado, las respuestas a las afirmaciones se encuentran distribuidas en cuanto a cinco categorías para asegurar que los expertos involucrados tengan la posibilidad de dar su criterio exacto acerca de cada una.

Haciendo uso de Microsoft Excel 2007 se crean tablas de doble entrada donde se recogen los datos aportados por los expertos en el cuestionario se componen tablas a partir de los resultados aportados por los expertos. A través la siguiente tabla de doble entrada denominada "Tabla de frecuencias absolutas" se tabulan todos los criterios en correspondencia a cuantos categorizaron cada aspecto de MA (Muy Adecuado), BA (Bastante Adecuado), A (Adecuado), PA (Poco Adecuado) y NA (No Adecuado):

31

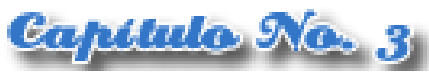

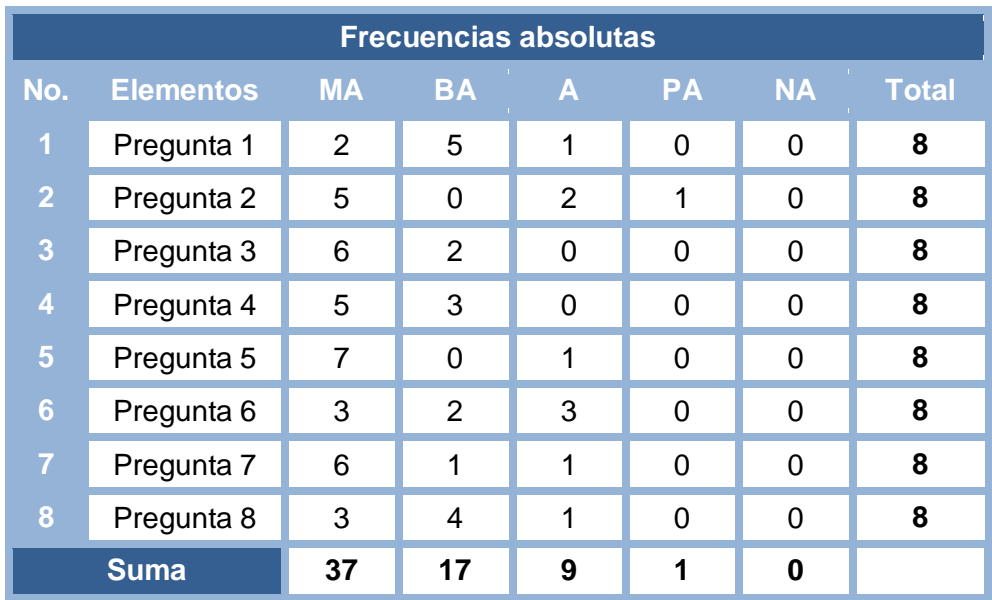

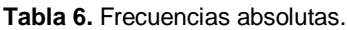

Tabulados los datos, se realizan los siguientes pasos para obtener los resultados deseados:

**Primer paso:** Construir la tabla de frecuencias acumuladas. Esto se hace por filas, excepto los valores de la primera columna, los demás se obtienen sumándole el anterior.

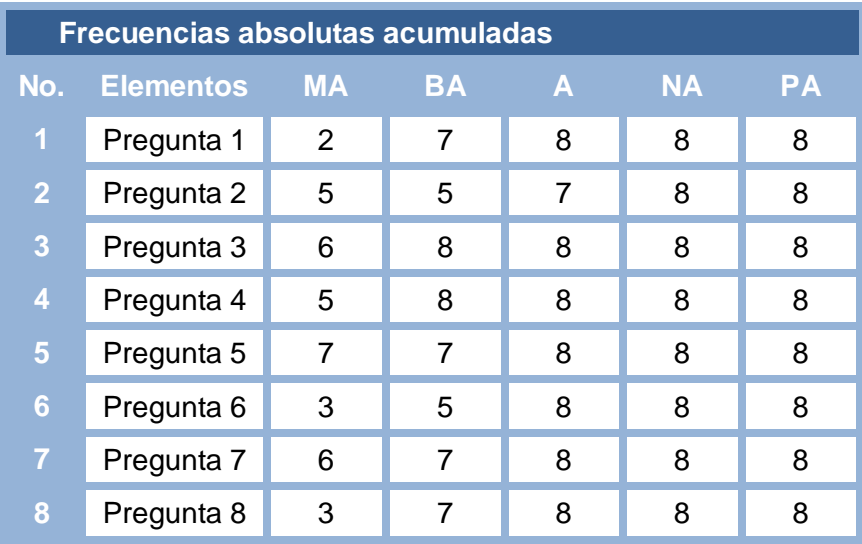

**Tabla 7.** Frecuencias absolutas acumuladas.

*Nota:* En la frecuencia acumulada desaparece la última columna.

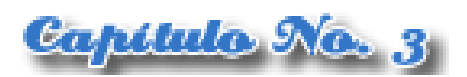

**Segundo paso:** Construir la tabla de frecuencias relativas acumuladas.

Para construir esta tabla, se divide el valor de cada celda de la tabla anterior entre el número de expertos consultados, en este caso 8. La última columna debe eliminarse, pues como se trata de 5 categorías, estamos buscando 4 puntos de cortes.

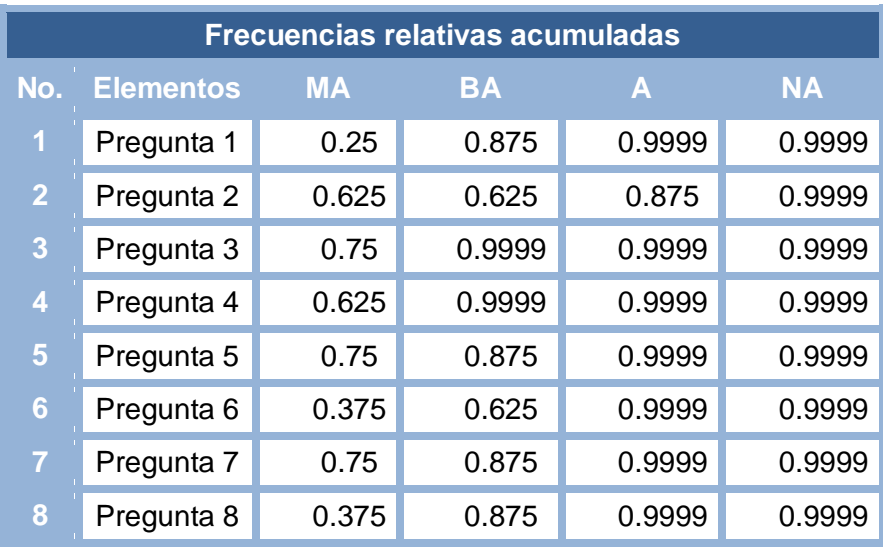

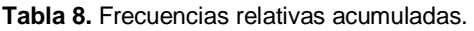

**Tercer paso:** Buscar las imágenes de cada uno de los valores de las celdas de la tabla de frecuencias acumulativas relativas, por la inversa de la curva normal (DISTR.NORM.ESTAND.INV). Estas imágenes se representan en la siguiente tabla, la cual además posee algunos elementos nuevos como son:

- Suma de las columnas.
- Suma de las filas.
- $\bullet$ Los promedios de las filas se obtienen dividiendo la suma entre cuatro porque quedan cuatro categorías ya que la última se eliminó.
- Para hallar N se divide la suma de las sumas entre el resultado de multiplicar el número de indicadores por el número de preguntas.
- El valor N-P da el valor promedio que otorgan los expertos por cada indicador propuesto.
- Los puntos de corte se obtienen al dividir la suma de los valores correspondientes a cada  $\bullet$ columna entre el número de preguntas correspondientes al cuestionario.

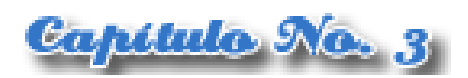

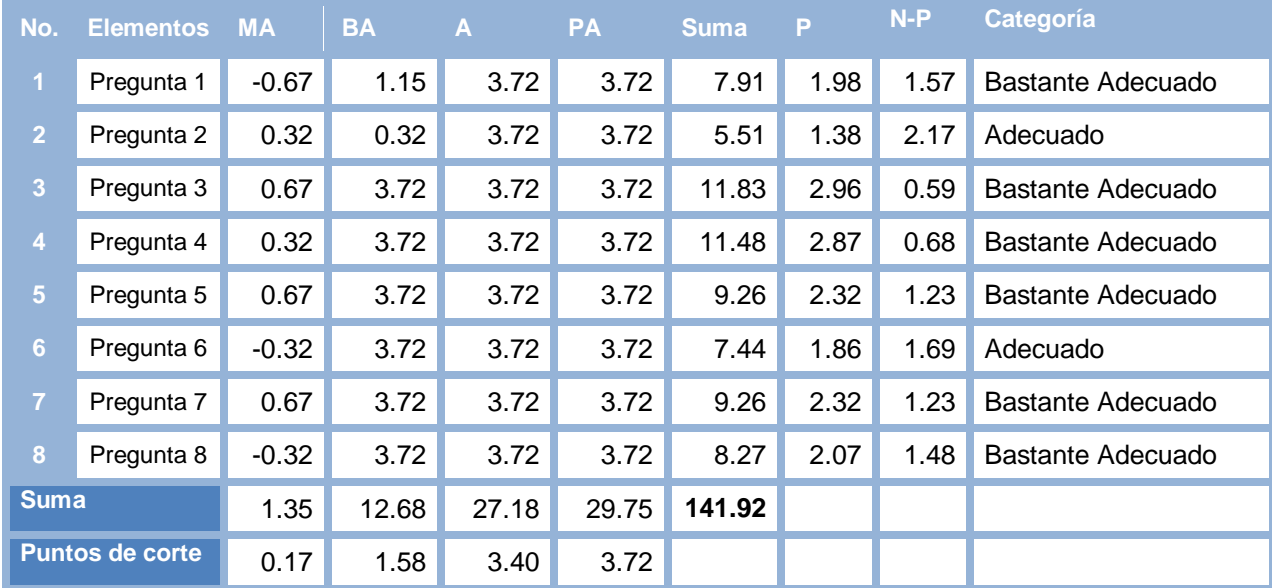

La siguiente tabla resume lo expuesto en los puntos anteriores.

#### **Tabla 9.** Puntos de corte.

Los puntos de corte se utilizan para determinar la categoría de cada criterio según la opinión de los expertos consultados. Con ellos se opera del modo siguiente:

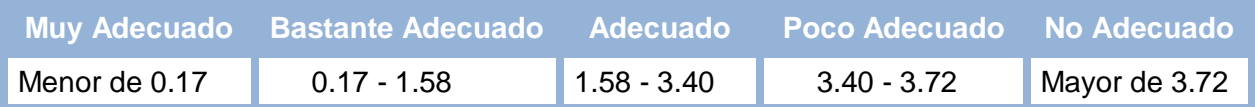

#### **Tabla 10.** Categoría de cada criterio**.**

Después de analizar los resultados de la encuesta se evidencia que los expertos coincidieron en el 75% de los aspectos evaluados son Bastante Adecuados, y un 25% son Adecuados. Por tanto, de acuerdo al criterio del panel de expertos es viable la migración del codificador para la conversión en el subsistema de Transferencia de la Plataforma de Transmisión Abierta para Radio y Televisión.

#### **3.3.4 Resultados de la validación de la propuesta.**

Participaron en la selección de criterios para medir competencias ocho expertos. El 100% de los entrevistados son Ingenieros en Ciencias Informáticas, graduados en la Universidad de las

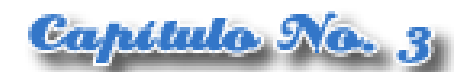

Ciencias Informáticas. Todos están vinculados al desarrollo de software y poseen conocimiento sobre el tema de investigación.

De todos los expertos se seleccionaron aquellos que tenían un coeficiente de competencia medio y alto. En la imagen 13 se muestra el resumen de los resultados obtenidos de la encuesta de autovaloración del nivel de competencia de cada uno de los especialistas. Todo esto significa que los expertos seleccionados poseen el conocimiento necesario para formar parte del panel para realizar la validación.

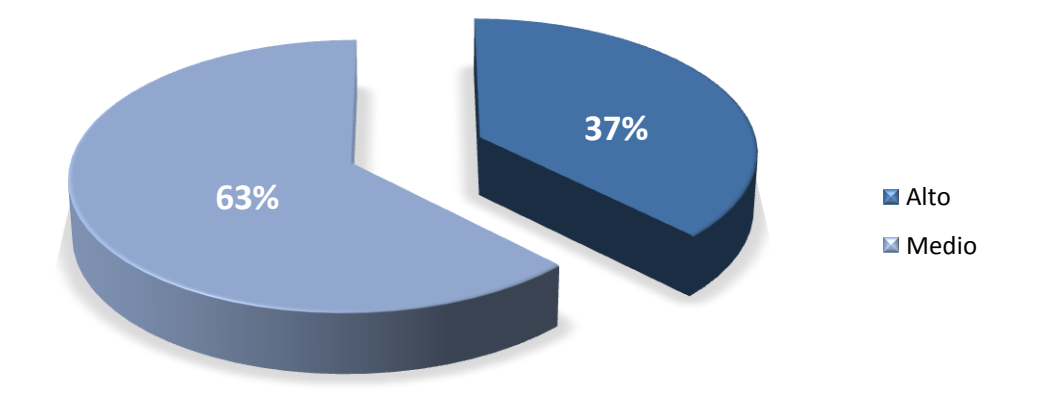

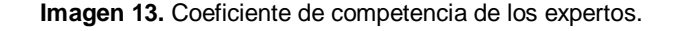

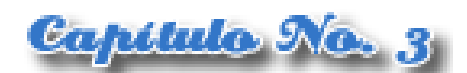

El resultado arrojado del análisis estadístico de las respuestas de los expertos se puede observar en las siguientes figuras. En la imagen 14 se pueden ver los resultados obtenidos por aspectos, los rangos oscilan entre Muy Adecuado, Bastante Adecuado y Adecuado.

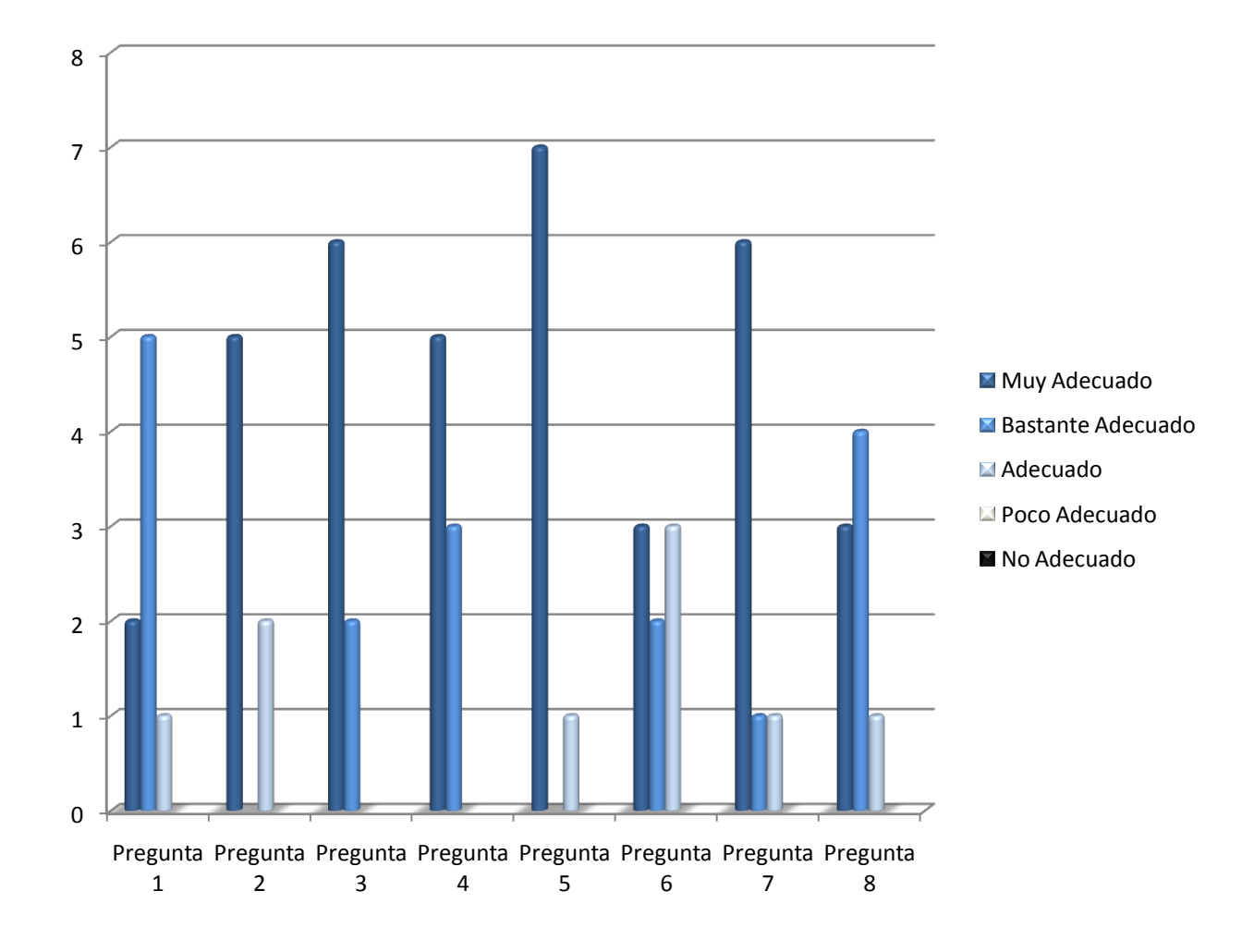

**Imagen 14.** Nivel de adecuación de las preguntas.

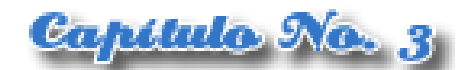

En la imagen 15 se muestra en un gráfico los valores arrojados por el método Delphi, según la tabla de Puntos de Corte. Se evidencia que el 75% de los criterios fueron catalogados de Bastante Adecuados y el 25% de Adecuados.

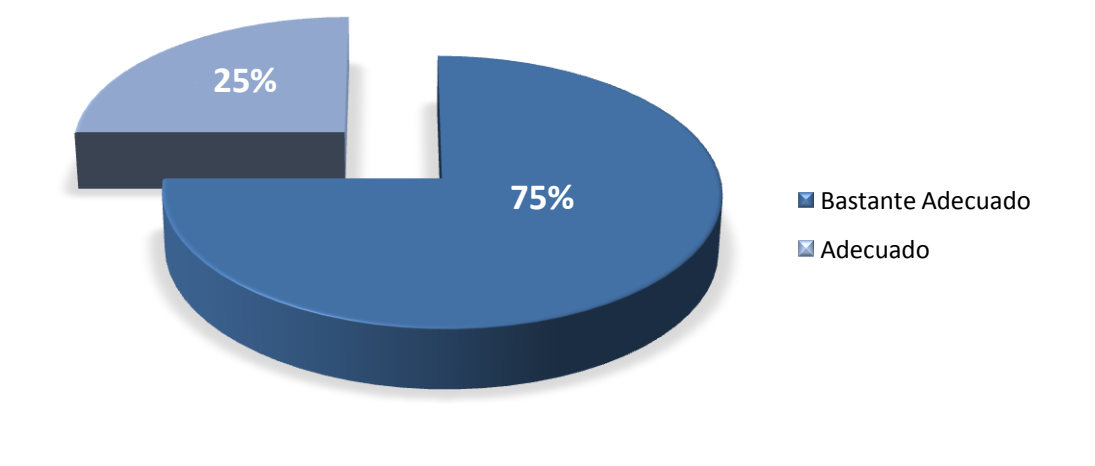

**Imagen 15.** Porciento de adecuación de los aspectos de acuerdo a los Puntos de corte.

## **3.4 Conclusiones parciales**

En este capítulo se trabajó en función de dar crédito al objetivo general de esta investigación mediante el criterio de expertos. Para ello, tomando como base el método Delphi, se aplicó una de sus variantes centrada principalmente en 3 fases: Selección de los expertos, Elaboración del cuestionario para la validación de la propuesta y el Desarrollo práctico y explotación de los resultados.

Para la selección de expertos se tuvo en cuenta que estos reunieran conocimiento y experiencia en el tema de investigación. A los expertos se les envió un formulario de autovaloración, que permitiera

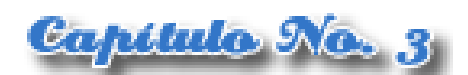

establecer un coeficiente de competencia en la selección de estos. Conjuntamente con el formulario se envió una encuesta para corroborar el supuesto conocimiento expresado por los expertos. Posteriormente se realizó la distribución del cuestionario y una vez obtenidos los resultados se procesaron los datos. Como resultado se tuvo que la propuesta de solución al problema científico de investigación es válida y apta para ejercer su aplicación.

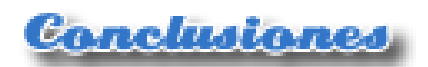

# CONCLUSIONES

El desarrollo del presente trabajo de diploma nos hace arribar a las siguientes conclusiones, de manera que se evidencia el cumplimiento del objetivo propuesto:

- Se llevó a cabo un estudio detallado de los principales codificadores más utilizados para el trabajo con los archivos de video digital. Esto posibilitó conocer cuáles son las tendencias actuales y lograr la selección del codificador más eficaz para el desarrollo del proyecto.
- Se realizó el análisis de las formas de interacción del lenguaje php con la salida estándar de los procesos para aplicarlo en el subsistema de Transferencia de la PTARTV. Lo anterior permite elevar las prestaciones que brinda la plataforma.
- Se propusieron las formas de codificar el video digital haciendo uso de varios códecs y se comprobó el correcto funcionamiento de los mismos mediante una sencilla aplicación creada con esta finalidad.
- Se validó la propuesta por medio del método Delphi. El mismo arrojó como resultado que los expertos están de acuerdo y le confieren importancia a la propuesta de migración del codificador para la conversión en el subsistema de Transferencia de la Plataforma de Transmisión Abierta para Radio y Televisión.

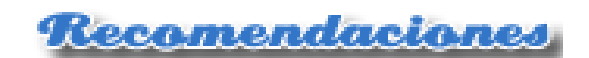

# RECOMENDACIONES

- Comenzar a utilizar el codificador MEncoder en la Plataforma de Transmisión Abierta para  $\bullet$ Radio y Televisión.
- Continuar la investigación acerca de la temática con el objetivo de mantener actualizados los  $\bullet$ conocimientos sobre los codificadores de video.

<u> Bibliografía Referenciada</u>

# BIBLIOGRAFÍA REFERENCIADA

- 1. **Aput, Rolando Quintana. 2007.** *Propuesta de indicadores para medir competencias del personal según el rol en proyectos multimedia.* s.l. : Universidad de las Ciencias Informáticas, 2007.
- 2. **Arellano, Luis Ortiz. 2009.** Seguridad en Internet. *Seguridad en Internet.* [En línea] 2009. http://www.ecomunidades.gob.mx/wb2/eMex/eMex Glosario de terminos Seguridad?page=22.
- 3. **Colunga, Silvia y Amayuela, Georgina. 2003.** *La Psicología Educativa, su objeto, métodos y problemas principales.* s.l. : Universidad de Camagüey, 2003.
- 4. **Durand, R. 1971.** *El método Delphy y la perspectiva del hidrógeno.* España : s.n., 1971.
- 5. **GTIC. 2007.** GTIC Politécnica. *Grupo de Tecnologías de la Información y las Comunicaciones.*  [En línea] SSR- ETSI Telecomunicación- UPM, 2007. [Citado el: 12 de 04 de 2010.] http://www.gtic.ssr.upm.es/encuestas/delphi.htm.
- 6. **Ibrahim, K.F. 2001.** *Receptores de Televisión.* Segunda edición. Barcelona : Marcombo, S.A., 2001. ISBN 84-267-1287-.
- 7. **International, Inc Icon Group. 2008.** *Encoding.* San Diego, California : ICON Group International, Inc, 2008. ISBN 0-546-69941-3.
- 8. **Landeta Rodríguez, Jon, Matey de Antonio, Jesús y Ruiz Herrán, Vicente. 2003.** idescat. *Web de la estadística oficial de Cataluña.* [En línea] 2003. [Citado el: 02 de Abril de 2010.] http://www.idescat.cat/cat/idescat/formaciorecerca/formacio/Informe%202003%20Landeta-UPV.pdf.
- 9. **Landeta, Jon. 1999.** *El método Delphi: una técnica de previsión para la incertidumbre.*  Barcelona : Ariel, 1999. pág. 224. 978-84-344-2836-2.
- 10. **Lloret Mauri, Jaime, García Pineda, Miguel y Boronat Seguí, Fernando. 2008.** *IPTV: La televisión por Internet.* España : Vértice, 2008. ISBN 978-84-92647-22-4.
- 11. **López Guzmán, Clara. 2000.** *Biblioteca Digital universitaria de la DGSCA.* [En línea] Marzo de 2000. http://www.bibliodgsca.unam.mx/tesis/tes7cllg/sec\_20.htm.
- 12. **Maxfield, Clive. 2009.** *FPGAs: World Class Designs.* EUA : Elsevier, 2009. ISBN 978-1-85617- 621-7.
- 13. **Park, Daniel. 2006.** *Camtasia Studio 3.* Texas : Wordware Publishing, Inc., 2006. ISBN-13: 978- 1-59822-000-1.
- 14. **Sæther Bakken, Stig, y otros. 2002.** *Manual de php.* 2002.

# **Bibliografía Referenciada**

- 15. **Santelices, Carlos Álvarez Martinez de. 2004.** *Experimentos virtuales para la enseñanza del Electromagnetismo.* s.l. : Universidad de Camagüey, 2004.
- 16. **The MPlayer project. 2000.** Mplayer The movie player. [En línea] 2000. [Citado el: 13 de abril de 2010.] http://www.mplayerhq.hu/DOCS/HTML/en/index.html.
- 17. **Vélez Pareja, Ignacio. 2003.** SSRN. *Social Science Resarch Network.* [En línea] Junio de 2003. [Citado el: 02 de Abril de 2010.] http://papers.ssrn.com/sol3/papers.cfm?abstract\_id=420040.

<u> Bibliografita Consullada</u>

# BIBLIOGRAFÍA CONSULTADA

- 1. **Aput, Rolando Quintana. 2007.** *Propuesta de indicadores para medir competencias del personal según el rol en proyectos multimedia.* s.l. : Universidad de las Ciencias Informáticas, 2007.
- 2. **Arellano, Luis Ortiz. 2009.** Seguridad en Internet. *Seguridad en Internet.* [En línea] 2009. http://www.ecomunidades.gob.mx/wb2/eMex/eMex\_Glosario\_de\_terminos\_Seguridad?page=22.
- 3. **2009.** Avidemux. *Sitio Oficial de Avidemux.* [En línea] Noviembre de 2009. http://www.avidemux.org/admWiki/index.php?title=Common\_myths#Software\_vs.\_format.2C\_for mat\_vs.\_codec.
- 4. **Bort, Alan y Esparcia, Manuel Canales.** TLDP-ES/Lucas. *TLDP-ES.* [En línea] [Citado el: 22 de 02 de 2010.] http://es.tldp.org/COMO-INSFLUG/COMOs/Bash-Prog-Intro-COMO/Bash-Prog-Intro-COMO-3.html.
- 5. **Colunga, Silvia y Amayuela, Georgina. 2003.** *La Psicología Educativa, su objeto, métodos y problemas principales.* s.l. : Universidad de Camagüey, 2003.
- 6. **Durand, R. 1971.** *El método Delphy y la perspectiva del hidrógeno.* España : s.n., 1971.
- 7. FFmpeg. *FFmpeg.* [En línea] [Citado el: 7 de Enero de 2010.] http://www.ffmpeg.org/.
- 8. *Formatos Libres.* **Cerón Estrada, Manuel Alejandro. 2004.** 9, Popayán Colombia : s.n., 2004.
- 9. **Gozalez Duran, Sergio.** LinuxTotal.com.mx. *LinuxTotal.com.mx.* [En línea] [Citado el: 22 de 02 de 2010.] http://www.linuxtotal.com.mx/index.php?cont=info\_admon\_012.
- 10. **GTIC. 2007.** GTIC Politécnica. *Grupo de Tecnologías de la Información y las Comunicaciones.*  [En línea] SSR- ETSI Telecomunicación- UPM, 2007. [Citado el: 12 de 04 de 2010.] http://www.gtic.ssr.upm.es/encuestas/delphi.htm.
- 11. **Herrero Doñate, Ruth, Lloret Mauri, Jaime y Jiménez Herranz, Jose Miguel.** Estudio de códecs de compresión MPEG-4 para su aplicación a la video vigilancia. [En línea] http://personales.gan.upv.es/jlloret/pdf/ursi2005-mpeg4.pdf.
- 12. **Ibrahim, K.F. 2001.** *Receptores de Televisión.* Segunda edición. Barcelona : Marcombo, S.A., 2001. ISBN 84-267-1287-.
- 13. **International, Inc Icon Group. 2008.** *Encoding.* San Diego, California : ICON Group International, Inc, 2008. ISBN 0-546-69941-3.
- 14. **Landeta Rodríguez, Jon, Matey de Antonio, Jesús y Ruiz Herrán, Vicente. 2003.** idescat. *Web de la estadística oficial de Cataluña.* [En línea] 2003. [Citado el: 02 de Abril de 2010.]

<u> Bibliografita Consultada,</u>

http://www.idescat.cat/cat/idescat/formaciorecerca/formacio/Informe%202003%20Landeta-UPV.pdf.

- 15. **Landeta, Jon. 1999.** *El método Delphi: una técnica de previsión para la incertidumbre.*  Barcelona : Ariel, 1999. pág. 224. 978-84-344-2836-2.
- 16. **Lloret Mauri, Jaime, García Pineda, Miguel y Boronat Seguí, Fernando. 2008.** *IPTV: La televisión por Internet.* España : Vértice, 2008. ISBN 978-84-92647-22-4.
- 17. **López Guzmán, Clara. 2000.** *Biblioteca Digital universitaria de la DGSCA.* [En línea] Marzo de 2000. http://www.bibliodgsca.unam.mx/tesis/tes7cllg/sec\_20.htm.
- 18. **Maxfield, Clive. 2009.** *FPGAs: World Class Designs.* EUA : Elsevier, 2009. ISBN 978-1-85617- 621-7.
- 19. **Park, Daniel. 2006.** *Camtasia Studio 3.* Texas : Wordware Publishing, Inc., 2006. ISBN-13: 978- 1-59822-000-1.
- 20. **Richardson, Ian E.G. 2003.** *H.264 and MPEG-4 video compression.* England : John Wiley & Sons Ltd., 2003. ISBN 0-470-84837-5 (HB).
- 21. **Sæther Bakken, Stig, y otros. 2002.** *Manual de php.* 2002.
- 22. **Santelices, Carlos Álvarez Martinez de. 2004.** *Experimentos virtuales para la enseñanza del Electromagnetismo.* s.l. : Universidad de Camagüey, 2004.
- 23. Sitio Oficial de MPlayer y MEncoder. [En línea] http://www.mplayerhq.hu/design7/news-es.html.
- 24. the xiph open source community. *thoera.org.* [En línea] http://www.theora.org/.
- 25. Universidad Politécnica de Valencia. *Universidad Politécnica de Valencia.* [En línea]
- 26. **Vélez Pareja, Ignacio. 2003.** SSRN. *Social Science Resarch Network.* [En línea] Junio de 2003. [Citado el: 02 de Abril de 2010.] http://papers.ssrn.com/sol3/papers.cfm?abstract\_id=420040.
- 27. **Wada, Toshikazu, Huang, Fay y Lin, Stephen. 2009.** *Advances in Image and Video Technology.* Germany : Springer-Verlag, 2009. ISBN 0302-9743.
- 28. **Wilcox, James R. y Gibson, David K. 2005.** *Video Communications.* San Francisco : CMP Books, 2005. ISBN 1-57820-316-3.
- 29. Xvid. *Sitio Web Oficial del códec Xvid.* [En línea] [Citado el: 14 de enero de 2010.] http://www.xvid.org/Xvid-Codec.2.0.html.

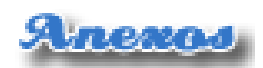

# ANEXOS

**Anexo #1** Estimación de los anchos de banda de compresión para una calidad de imagen equivalente.

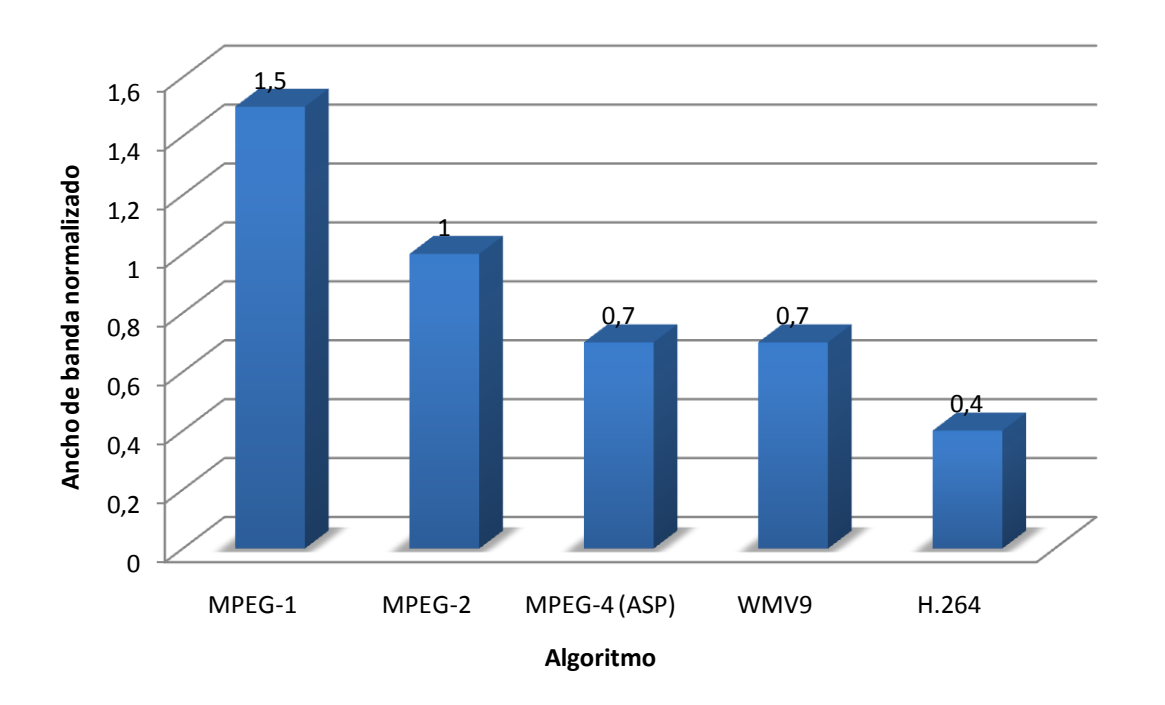

**Imagen 16.** Avances en los algoritmos de codificación de video lleva a menores tasas de bits y una mayor densidad de almacenamiento de calidad de video comparable.

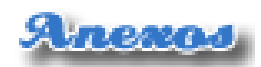

**Anexo #2** Codificación de video digital haciendo uso de MEncoder.

**Códec: flv** (Sorenson H.263 usado en Flash Video)

Los flv son archivos de video comprimidos con el códec de video Sorenson Spark, este es un codificador/decodificador de alta calidad que disminuye de manera considerable el ancho de banda necesario para publicar imágenes en Flash y, al mismo tiempo, aumenta la calidad del video, debido a esto hay muchos sitios que utilizan este tipo de archivo para publicar video digital en la web, como por ejemplo Youtube, Metacafe, MySpace, entre otros.

Ejemplos de codificación a flv:

 $AVI - FI V$ 

mencoder input.avi -oac mp3lame -lameopts abr:br=96 -af lavcresample=24000 -forceidx -ovc lavc lavcopts vcodec=flv:vbitrate=800:mbd=2:trell:v4mv:last\_pred=3:mv0:cbp:aspect=4/3 -vf scale=720:480 -srate 24000 -ofps 30000/1001 -o output.flv

MPEG - FLV

mencoder input.mpg -oac mp3lame -lameopts abr:br=64 -forceidx -ovc lavc -lavcopts vcodec=flv:vbitrate=800:mbd=2:trell:v4mv:last\_pred=3:mv0:cbp:aspect=4/3 -vf scale=720:480 -srate 22050 -ofps 30000/1001 -o output.flv

OGV – FLV

mencoder input.ogy -of lavf -oac mp3lame -lameopts abr:br=56 -srate 22050 -ovc lavc -lavcopts vcodec=flv:vbitrate=250:mbd=2:mv0:trell:v4mv:cbp:last\_pred=3:aspect=4/3 -vf scale=720:480 -ofps 30000/1001 -o output.flv

**Códec: mpeg1video** (MPEG-1 video)

*MPEG-1 video* fue el primer estándar de codificación normalizado por el grupo MPEG (Motion Pictures Experts Group) e hizo posible almacenar señales de video en un disco compacto con una

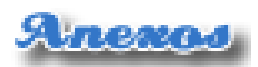

calidad comparable a casetes VHS. MPEG-1 contenido se utiliza para servicios tales como DAB (Digital Audio Broadcasting<sup>5</sup>) y es el formato estándar en Internet para el vídeo de calidad.

Ejemplo de codificación a MPEG-1:

## AVI-MPEG1

mencoder input.avi -oac lavc -ovc lavc -mpegopts format=xvcd -vf scale=352:240,harddup -srate 44100 -af lavcresample=44100 -lavcopts vcodec=mpeg1video:keyint=18:vrc\_buf\_size=327:vrc\_minrate=1152:vbitrate=1152:vrc\_maxrate=115 2:acodec=mp2:abitrate=224:aspect=16/9 -ofps 30 -of mpeg -o movie.mpg

### **Códec: mpeg2video** (MPEG-2 video)

MPEG-2 su utiliza generalmente para codificar audio y vídeo para señales de transmisión, donde se incluye televisión digital terrestre, por satélite o cable. Es también, con algunas modificaciones, el formato de codificación usado por los discos comerciales de películas SVCD y DVD. MPEG-2 es similar a MPEG-1 y además proporciona soporte para video entrelazado.

Ejemplos de codificación a MPEG-2:

#### AVI-MPEG-2

mencoder input.avi -oac mp3lame -af lavcresample=32000 -ovc lavc -lavcopts threads=2:vcodec=mpeg2video:vbitrate=2500:keyint=15:acodec=libmp3lame:abitrate=128:aspect=4/ 3 -vf scale=720:480,harddup -srate 32000 -ofps 30 -of mpeg -o output.mpg

#### MP4 – MPEG-2

mencoder input.mp4 -oac mp3lame -af lavcresample=16000 -ovc lavc -lavcopts acodec=libmp3lame:abitrate=192:vcodec=mpeg2video:vhg:keyint=32:vbitrate=2000:aspect=4/3 -vf scale=720:480,harddup -srate 16000 -ofps 30 -of mpeg -o output.mpg

<sup>5</sup> Digital Audio Broadcasting: Radiodifusión de Audio Digital.

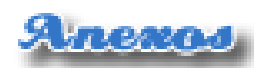

RMVB – MPEG-2

mencoder input.rmvb -oac mp3lame -af lavcresample=48000 -ovc lavc -lavcopts vcodec=mpeg2video:vbitrate=2000:acodec=libmp3lame:abitrate=128:vhq:aspect=4/3 -vf scale=720:480 -srate 48000 -ofps 30 -o output.mpg

OGV – MPEG-2

mencoder input.ogy -oac mp3lame -af lavcresample=24000 -ovc lavc -lavcopts acodec=libmp3lame:abitrate=192:vcodec=mpeg2video:vhq:vbitrate=2500:aspect=4/3 -vf scale=720:480,harddup -srate 24000 -ofps 30 -of mpeg -o output.mpg

**Códec: mpeg4** (ISO standard MPEG-4 (DivX, Xvid compatible))

Forma parte de los estándares del grupo MPEG y toma varias características, tanto de MPEG-1 y MPEG-2, como de otros estándares relacionados, como por ejemplo diversos tipos de interactividad, soporte para la gestión de Derechos Digitales externos, etc. Los usos fundamentales que se le da al estándar MPEG-4 son los flujos de medios audiovisuales, la distribución en CD, la transmisión bidireccional por videófono y la emisión de televisión.

Ejemplo de codificación a MPEG-4:

## AVI-MP4

mencoder input.avi -oac mp3lame -lameopts abr:br=96 -af lavcresample=44100 -ovc lavc -lavcopts vcodec=mpeg4:vbitrate=2000:mbd=2:trell:v4mv:last\_pred=2:dia=-

1:vmax b frames=2:vb strategy=1:cmp=3:subcmp=3:precmp=0:vqcomp=0.6:turbo:aspect=4/3 -vf scale=720:480,harddup -srate 44100 -ofps 30 -of lavf -lavfopts format=mp4 -o output.mp4

MPEG – MP4

mencoder input.mpg -oac mp3lame -af lavcresample=32000 -ovc lavc -lavcopts vcodec=mpeg4:vbitrate=2500:acodec=libmp3lame:abitrate=96:aspect=4/3:mbd=2:trell:v4mv:last\_pre d=2:dia=-1:vmax\_b\_frames=2:vb\_strategy=1:cmp=3:subcmp=3:precmp=0:vqcomp=0.6:turbo -vf scale=720:480,harddup -srate 32000 -ofps 30000/1001 -of lavf -lavfopts format=mp4 -o output.mp4

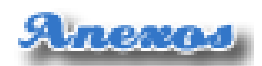

WMV – MP4

mencoder input.wmv -oac mp3lame -af lavcresample=32000 -ovc lavc -lavcopts vcodec=mpeg4:vbitrate=2500:acodec=libmp3lame:abitrate=96:aspect=4/3:mbd=2:trell:v4mv:last\_pre d=2:dia=-1:vmax\_b\_frames=2:vb\_strategy=1:cmp=3:subcmp=3:precmp=0:vqcomp=0.6:turbo -vf scale=720:480,harddup -srate 32000 -ofps 30000/1001 -of lavf -lavfopts format=mp4 -o output.mp4

**Códec: wmv2** (Windows Media Video, versión 2 (AKA WMV8))

Es un códec que permite codificar a Windows Media Video (WMV), este es un nombre genérico otorgado al conjunto de algoritmos de compresión que se encuentran en el set propietario de tecnologías de vídeo desarrolladas por Microsoft. El formato WMV es reproducido por una amplia variedad de reproductores, como BSPlayer, MPlayer o Windows Media Player. El vídeo WMV se empaqueta normalmente en algún contenedor multimedia, como pueden ser AVI o ASF. Los ficheros resultantes reciben la extensión .avi si el contenedor es de este tipo, .wmv si es un fichero de sólo video (.wma sería el equivalente para sonido) o .asf si se trata de un contenedor ASF, con contenido de audio y vídeo.

Ejemplos de codificación a WMV8:

#### AVI-WMV

mencoder input.avi -oac mp3lame -af lavcresample=48000 -ovc lavc -lavcopts vcodec=wmv2:vbitrate=2500:acodec=libmp3lame:abitrate=48:aspect=4/3 -vf scale=720:480 -srate 48000 -ofps 30 -o output.wmv

#### MPEG - WMV

mencoder input.mpg -oac mp3lame -af lavcresample=48000 -ovc lavc -lavcopts vcodec=wmv2:vbitrate=2500:acodec=libmp3lame:abitrate=48:aspect=4/3 -vf scale=720:480 -srate 48000 -ofps 30000/1001 -o output.wmv

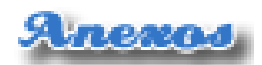

#### MP4 – WMV

mencoder input.mp4 -oac mp3lame -af lavcresample=48000 -ovc lavc -lavcopts vcodec=wmv2:vbitrate=2500:acodec=libmp3lame:abitrate=128:aspect=4/3 -vf scale=720:480 -srate 48000 -ofps 30000/1001 -o output.wmv

#### MOV – WMV

mencoder input.avi -oac mp3lame -af lavcresample=48000 -ovc lavc -lavcopts vcodec=wmv2:vbitrate=2500:acodec=libmp3lame:abitrate=48:aspect=4/3 -vf scale=720:480 -srate 48000 -ofps 30 -o output.wmv

#### RMVB – WMV

mencoder input.rmvb -oac mp3lame -af lavcresample=48000 -ovc lavc -lavcopts vcodec=wmv2:vbitrate=2500:acodec=libmp3lame:abitrate=48:aspect=4/3 -vf scale=720:480 -srate 48000 -ofps 30 -o output.wmv

#### FLV – WMV

mencoder input.flv -oac mp3lame -af lavcresample=48000 -ovc lavc -lavcopts vcodec=wmv2:vbitrate=2500:acodec=libmp3lame:abitrate=48:aspect=4/3 -vf scale=720:480 -srate 48000 -ofps 30 -o output.wmv

#### OGV – WMV

mencoder input.ogy -oac mp3lame -af lavcresample=48000 -ovc lavc -lavcopts vcodec=wmv2:vbitrate=2500:acodec=libmp3lame:abitrate=48 -vf scale=720:480 -srate 48000 -ofps 30 -o output.wmv

#### **Códec: x264**

Es un códec de vídeo gratuito y libre que permite comprimir un vídeo en formato H.264 (MPEG-4 AVC). Las ventajas de este formato son su soporte para streaming y una alta resolución de imagen en un espacio relativamente menor (mejor relación calidad/tamaño con respecto a otros formatos de

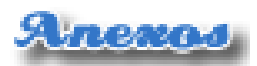

compresión). El formato h.264 tiene como función principal, mejorar la calidad de la imagen en archivos de poco tamaño en el momento del streaming. El formato contenedor por defecto de x264 es el MOV, pero este puede ser cambiado.

En la codificación a x264 hay ciertos parámetros que se pueden mantener iguales, este es el caso del bitrate de video, con un bitrate de 800 kbps el video tiene una buena calidad y un tamaño reducido, aunque, por supuesto, eso está sujeto a consideración del usuario.

Ejemplo de codificación a x264:

## AVI-MOV

mencoder input.avi -oac mp3lame -lameopts abr:br=48 -ovc x264 -x264encopts bitrate=2500:subq=6:partitions=all:8x8dct:me=umh:frameref=5:bframes=3:b\_pyramid:weight\_b:qcom p=0.8:keyint=250:threads=auto -aspect=4/3 -vf scale=640:480,harddup -srate 32000 -ofps 30 -of lavf -lavfopts format=mov -o output.mov

ASF – AVI

mencoder input.asf -oac mp3lame -lameopts abr:br=48 -af lavcresample=32000 -aspect 4/3 -ovc x264 -x264encopts subq=5:8x8dct:frameref=2:bframes=3:b\_pyramid:weight\_b:bitrate=800 -vf scale=720:480,harddup -srate 32000 -o output.avi

ASF – MP4

mencoder input.asf -oac mp3lame -lameopts abr:br=48 -af lavcresample=32000 -aspect 4/3 -ovc x264 -x264encopts subq=5:8x8dct:frameref=2:bframes=3:b\_pyramid:weight\_b:bitrate=800 -vf scale=720:480,harddup -srate 32000 -o output.mp4

ASF – MOV

mencoder input.asf -oac mp3lame -lameopts abr:br=48 -af lavcresample=32000 -aspect 4/3 -ovc x264 -x264encopts subq=5:8x8dct:frameref=2:bframes=3:b\_pyramid:weight\_b:bitrate=800 -vf scale=720:480,harddup -srate 32000 -o output.mov

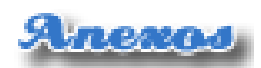

## $FLV - MP4$

mencoder input.flv -oac mp3lame -lameopts abr:br=48 -af lavcresample=32000 -aspect 4/3 -ovc x264 -x264encopts subq=5:8x8dct:frameref=2:bframes=3:b\_pyramid:weight\_b:bitrate=800 -vf scale=720:480,harddup -srate 32000 -o output.mp4

## FLV – MOV

mencoder input.flv -oac mp3lame -lameopts abr:br=48 -af lavcresample=32000 -aspect 4/3 -ovc x264 -x264encopts subq=5:8x8dct:frameref=2:bframes=3:b\_pyramid:weight\_b:bitrate=800 -vf scale=720:480,harddup -srate 32000 -o output.mov

### **Códec: Xvid**

XviD es un códec parecido al DivX, pero a diferencia de este, se distribuye totalmente libre. Este códec cumple el estándar MPEG-4. Se basa en la compresión con pérdida, es decir, lo que significa que el archivo codificado con xvid es distinto byte a byte al original, y generalmente de menor calidad.

En la codificación con Xvid sucede muy parecido con el x264, hay muchos parámetros que pueden permanecer estándares. En los siguientes ejemplos se utilizaron opciones para lograr una calidad alta a una velocidad de conversión de 18fps.

Ejemplos de codificación a Xvid:

## MPEG – AVI

mencoder input.mpg -oac mp3lame -lameopts abr:br=48 -af lavcresample=32000 -aspect 4/3 -ovc xvid -xvidencopts vhq=2:bvhq=1:chroma\_opt:quant\_type=mpeg:bitrate=1200 -vf scale=720:480,harddup -srate 32000 -ofps 30 -of lavf -lavfopts format=avi -o output.avi

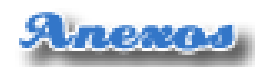

WMV – AVI

mencoder input.wmv -oac mp3lame -lameopts abr:br=48 -af lavcresample=32000 -aspect 4/3 -ovc xvid -xvidencopts vhq=2:bvhq=1:chroma\_opt:quant\_type=mpeg:bitrate=1200 -vf scale=720:480,harddup -srate 32000 -ofps 30000/1001 -of lavf -lavfopts format=avi -o output.avi

RMVB – AVI

mencoder input.rmvb -oac mp3lame -lameopts abr:br=48 -af lavcresample=32000 -aspect 4/3 -ovc xvid -xvidencopts vhq=2:bvhq=1:chroma\_opt:quant\_type=mpeg:bitrate=1200 -vf scale=720:480,harddup -srate 32000 -ofps 30000/1001 -of lavf -lavfopts format=avi -o output.avi

OGV – AVI

mencoder input.ogv -oac mp3lame -lameopts abr:br=48 -af lavcresample=32000 -aspect 4/3 -ovc xvid -xvidencopts vhq=2:bvhq=1:chroma\_opt:quant\_type=mpeg:bitrate=1200 -vf scale=720:480,harddup srate 32000 -ofps 30000/1001 -of lavf -lavfopts format=avi -o output.avi

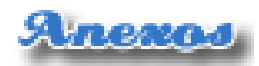

**Anexo #3:** Códecs de audio y video de la biblioteca libavcodec.

Códecs de audio de la biblioteca libavcodec.

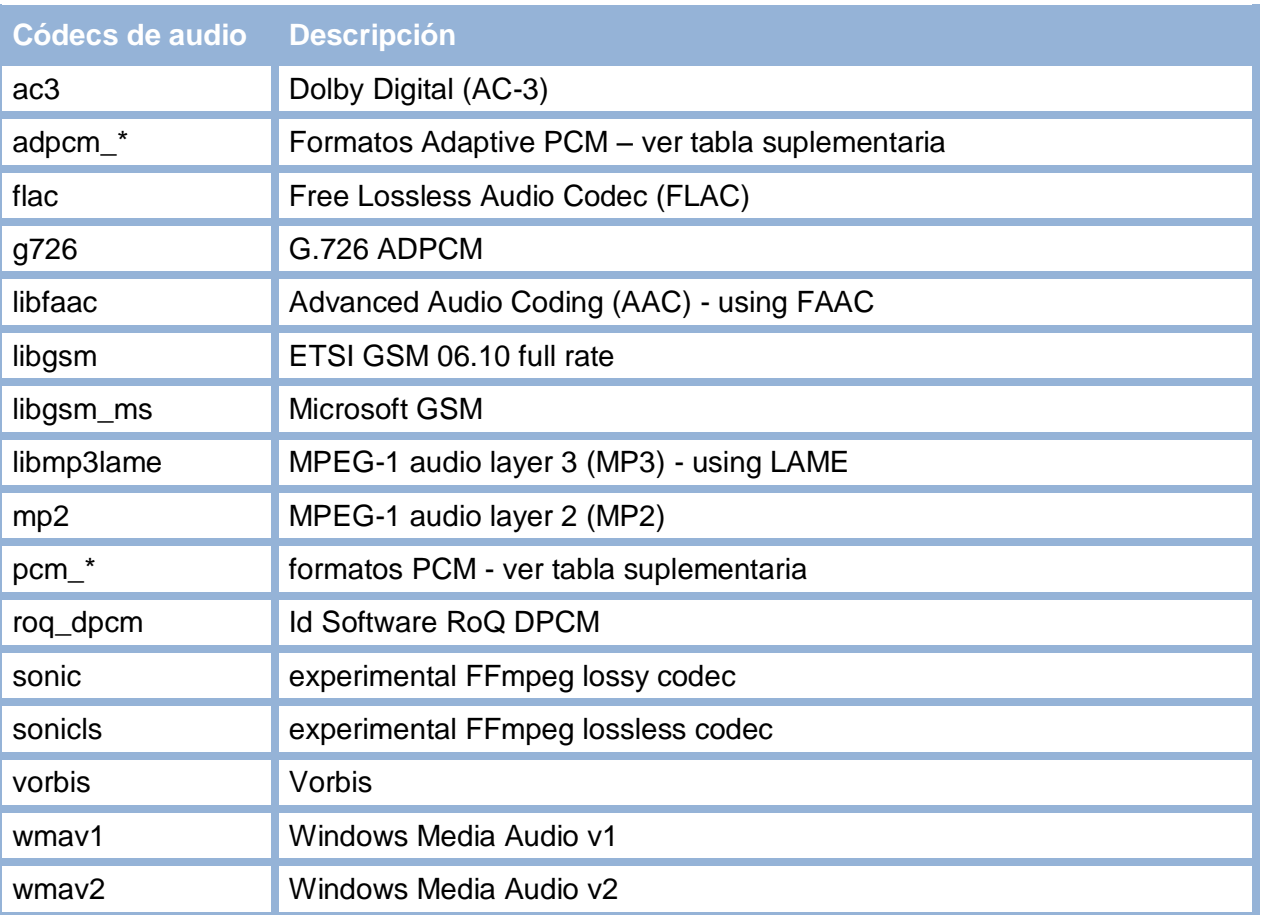

**Tabla 11.** Códecs de audio de la biblioteca libavcodec. (The MPlayer project, 2000)

Códecs de video de la biblioteca libavcodec.

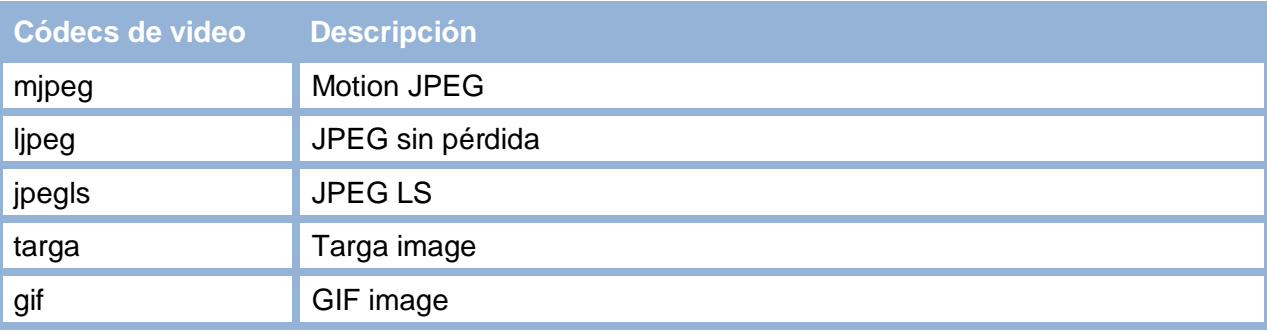

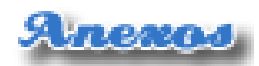

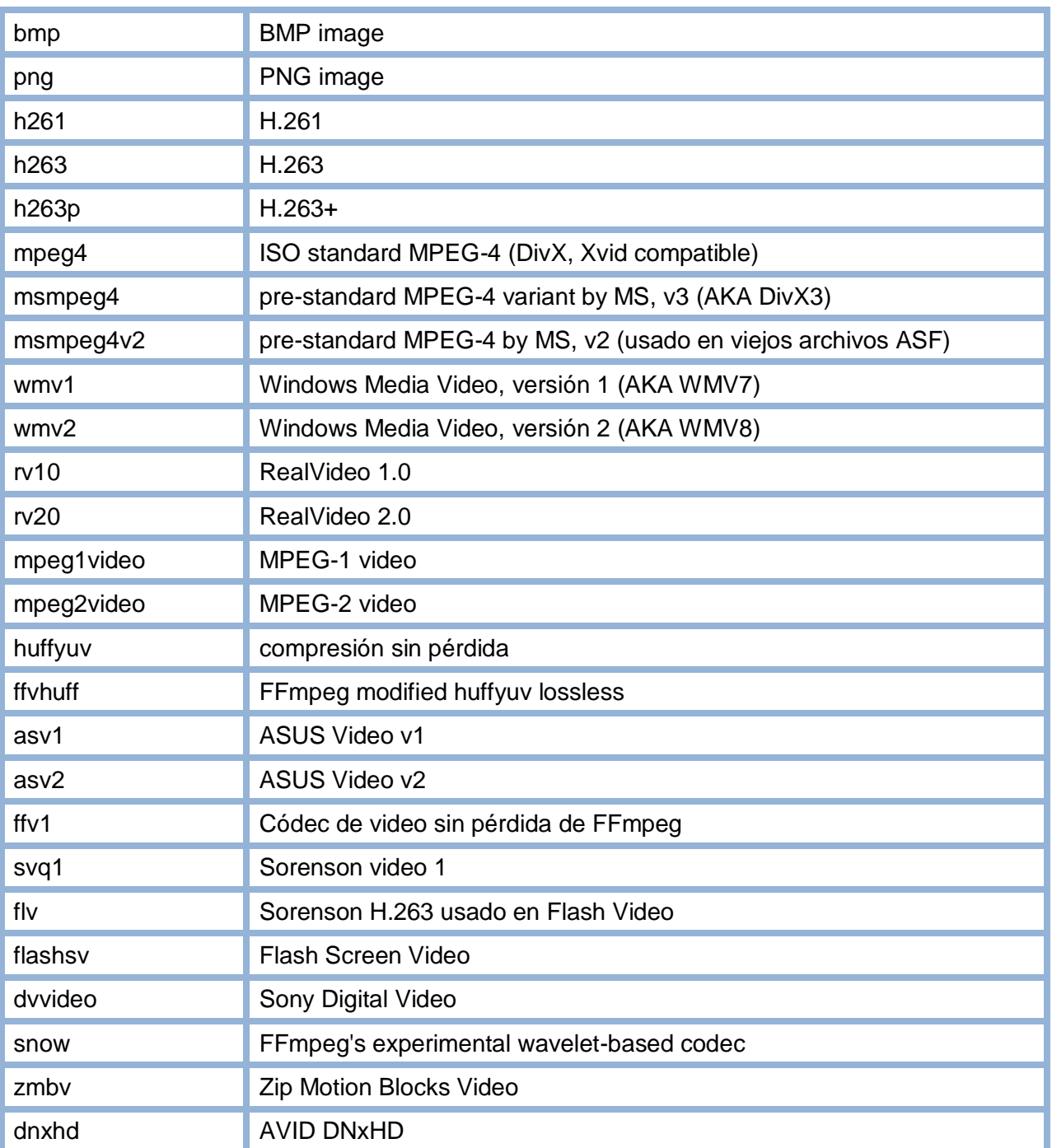

<span id="page-67-0"></span>**Tabla 12.** Códecs de video de la biblioteca libavcodec. (The MPlayer project, 2000)

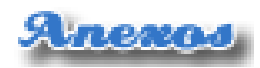

# Tabla suplementaria de formatos PCM/ADPCM:

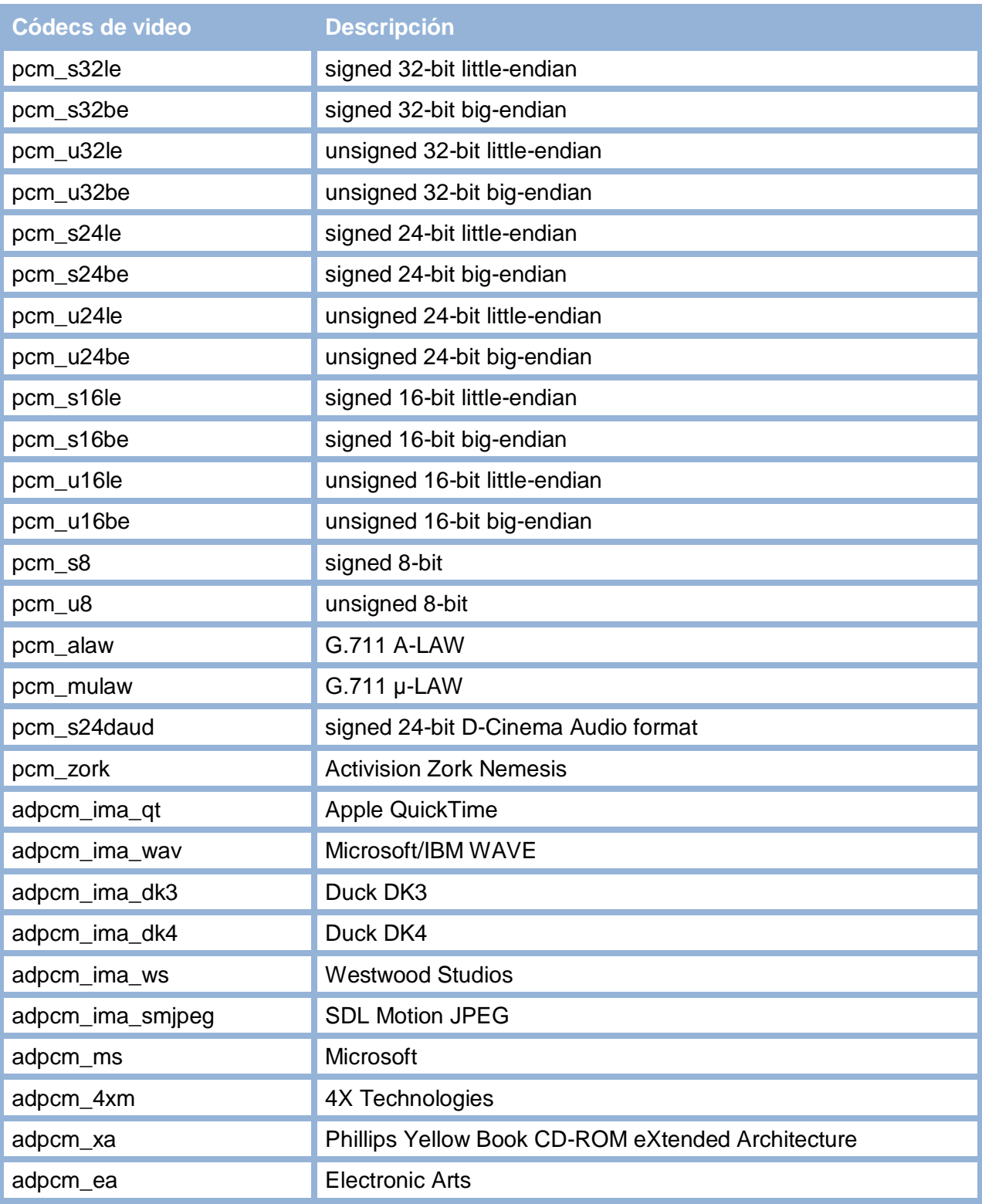

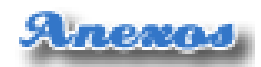

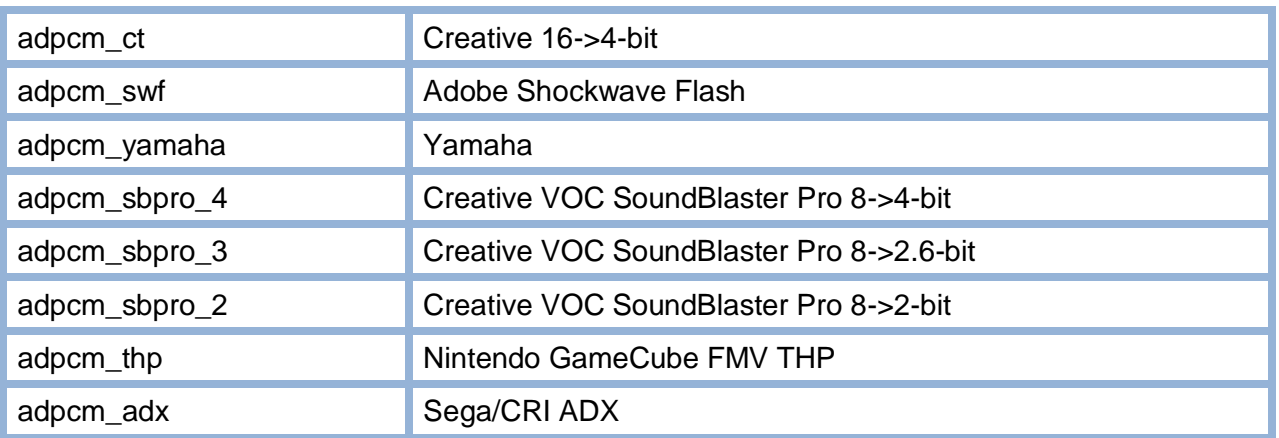

**Tabla 13.** Tabla suplementaria de formatos PCM/ADPCM. (The MPlayer project, 2000)

# Contenedores libavformats:

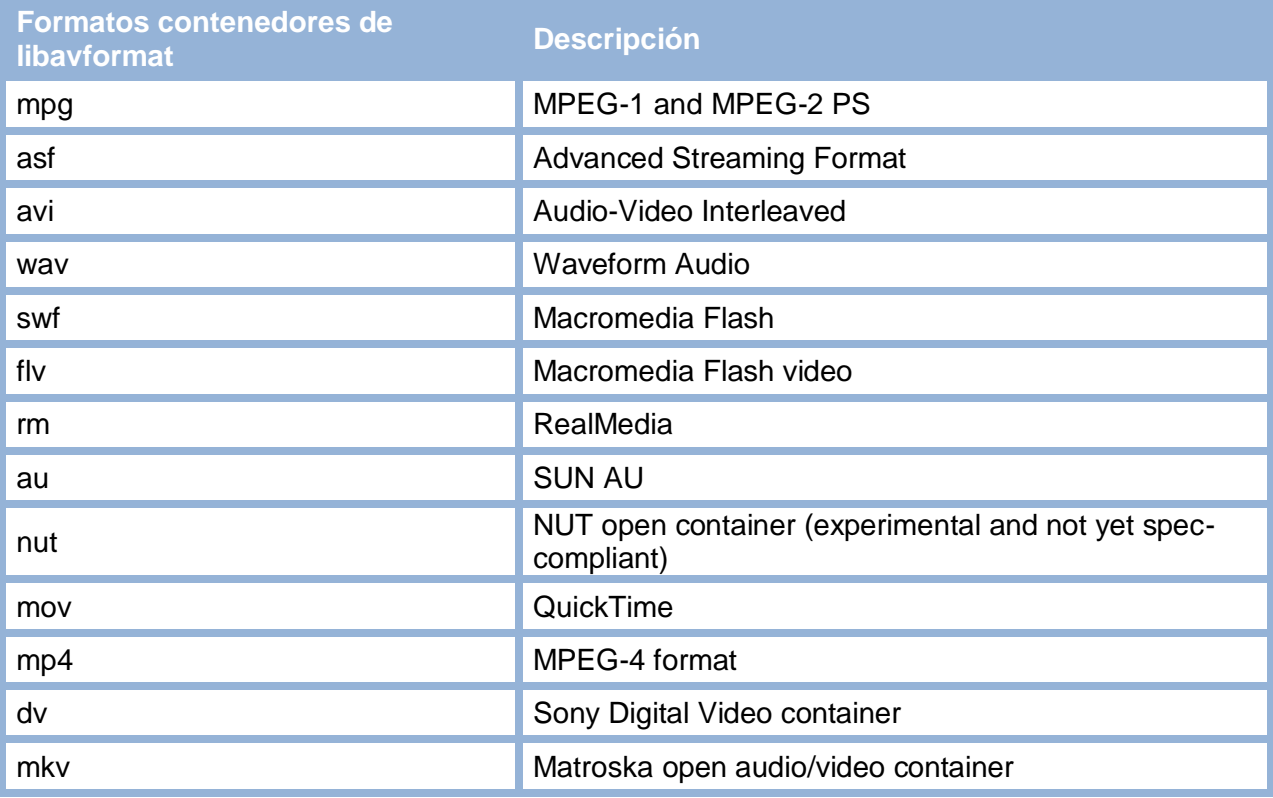

**Tabla 14.** Contenedores de libavformat soportados por MEncoder. (The MPlayer project, 2000)

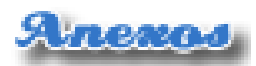

<span id="page-70-0"></span>**Anexo #4**: Listado de los expertos que colaboraron en la validación de la propuesta.

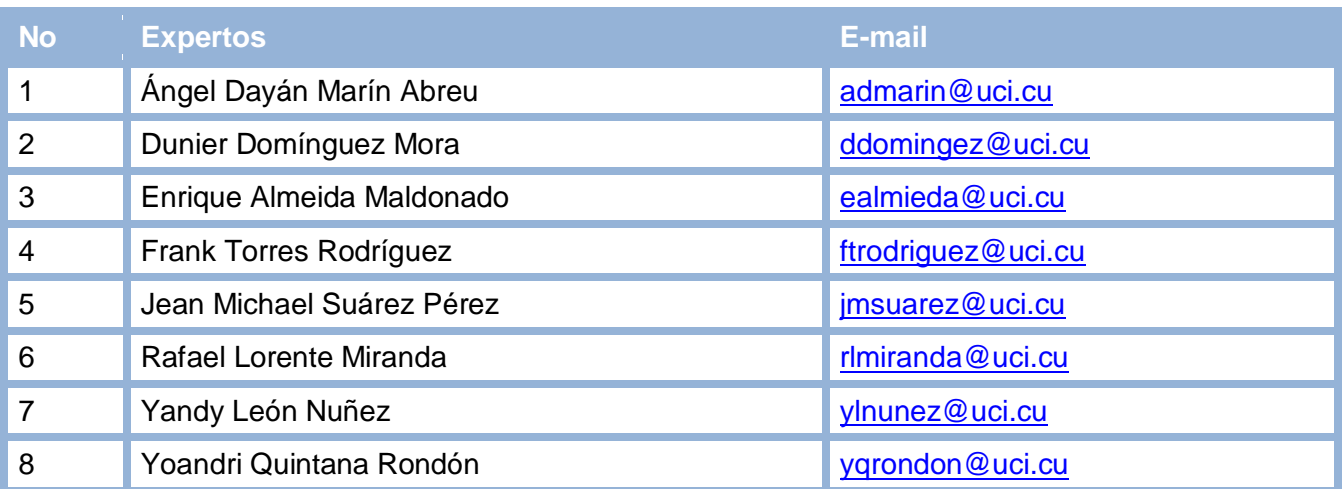

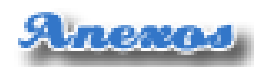

<span id="page-71-0"></span>**Anexo #5:** Formulario de autovaloración.

Compañero (a):

En la ejecución de la presente tesis se desea someter a la valoración de un grupo de expertos la propuesta de Migración del codificador para la conversión en el subsistema de Transferencia de la Plataforma de Transmisión Abierta para Radio y Televisión. Para ello necesitamos conocer el grado de dominio que usted posee acerca de los codificadores existentes de distribución libre y en especial MEncoder. Con este fin deseamos que responda lo que se le pide a continuación.

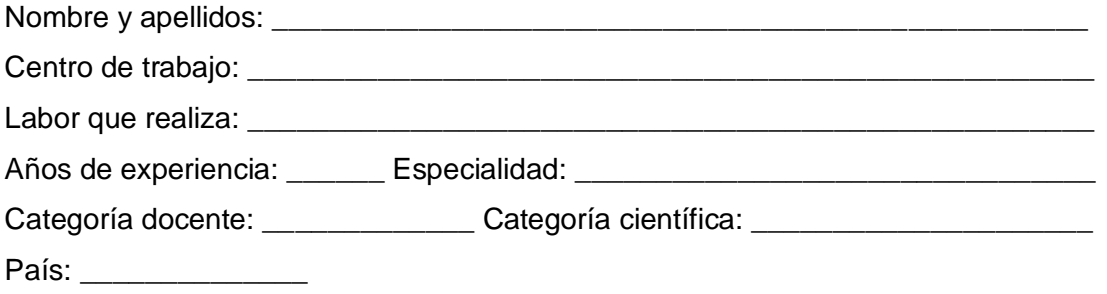

1. Marque con una cruz (X) el grado de conocimiento que usted tiene sobre la temática que se investiga:

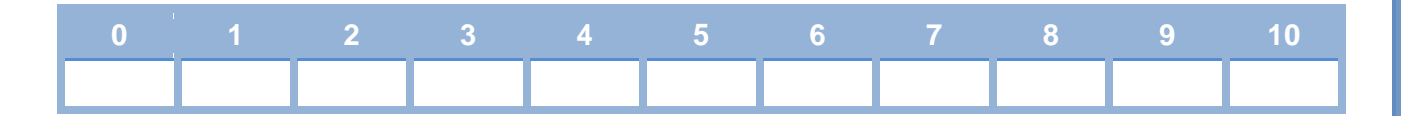

2. Marque con una cruz (X) las fuentes que le han servido para argumentar el conocimiento que tiene Ud. de la temática que se investiga. Resalte con otro color la que más ha influido en Ud.

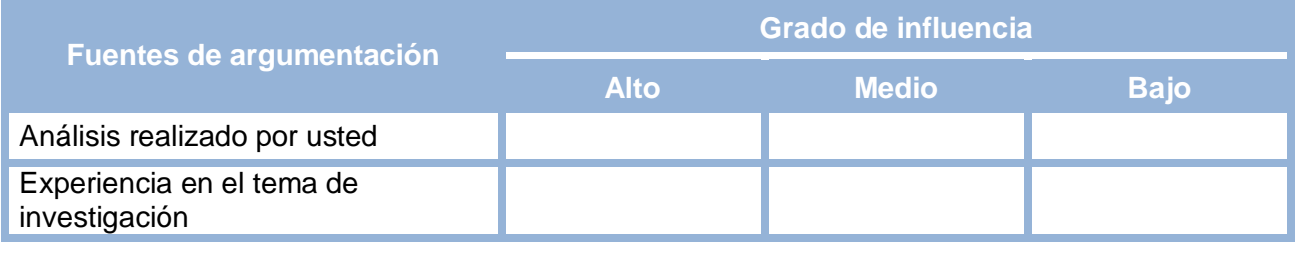
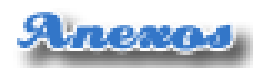

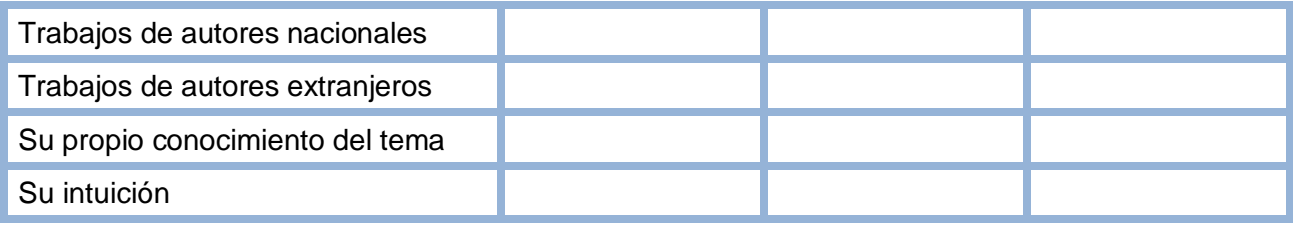

Muchas gracias.

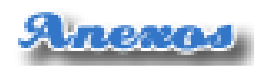

**Anexo #6:** Encuesta.

## Compañero (a):

La presente encuesta se ha elaborado con el objetivo de que se utilice como apoyo al método de Delphi. Esta encuesta tiene como objetivo corroborar el supuesto conocimiento expresado por usted en el Formulario de autovaloración. Para lograr el cumplimiento del objetivo propuesto se elaboraron varias preguntas para confirmar su grado de conocimiento acerca del tema tratado.

- 1. ¿Cuáles de los siguientes elementos son códecs de video?
	- $\equiv$  avi
	- $x264$
	- $\equiv$  mov
	- $mp4$
	- \_\_ xvid
	- $\overline{\phantom{a}}$  flv
- 2. ¿Cuáles de los siguientes son programas para la conversión de video?
	- \_\_ Adobe Premiere
	- **MEncoder**
	- \_\_ Adobe After Effects
	- \_\_ YouRipper
	- \_\_ FFmpeg
	- \_\_ Any Video Converter
	- \_\_ Av2Dvd
- 3. Responda Sí o No en la siguiente pregunta:
	- \_\_ FFmpeg brinda salida estándar de proceso durante la conversión de video.
	- $\bullet$  \_ MEncoder no brinda salida estándar de proceso durante la conversión.

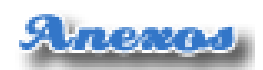

4. Diga que ejecuta el siguiente código:

exec ( sudo mencoder -of lavf -lavfopts format=mp4 -oac lavc -ovc lavc -lavcopts aglobal=1:vglobal=1:acodec=libfaac:vcodec=mpeg4:abitrate=128:vbitrate=2000:keyint=250:mbd=1:vqmax =10:lmax=10:vpass=1:turbo -ofps 30 -af lavcresample=44100 -vf harddup,scale=720:480 /var/ftp/Conversion/"\$NOMBREXT" -o /var/ftp/Convertido/"\$NOMBRE ".mp4)

- \_\_ Editar un video.  $\bullet$
- \_\_ Convertir un video.  $\bullet$
- **LExtraer fotogramas de un video.**  $\bullet$

Muchas gracias.

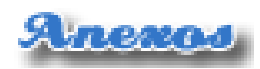

**Anexo #7:** Cuestionario a especialistas para la validación de la propuesta.

Compañero (a):

El presente cuestionario forma parte de la aplicación del Método de Valoración de Expertos. Con este fin se solicita su valiosa colaboración para evaluar los resultados teóricos de la investigación en curso. Para lograr el cumplimiento de nuestro objetivo se han elaborado una serie de preguntas que permiten medir la efectividad de la propuesta. De antemano se le asegura que nadie sabrá la identidad de los encuestados y además se garantiza que su opinión se tendrá en cuenta para la aplicación de la propuesta.

Valore el grado de factibilidad de de cada pregunta de acuerdo a la siguiente escala:

- MA Muy Adecuado
- BA Bastante Adecuado
- A Adecuado
- PA Poco Adecuado
- NA No adecuado

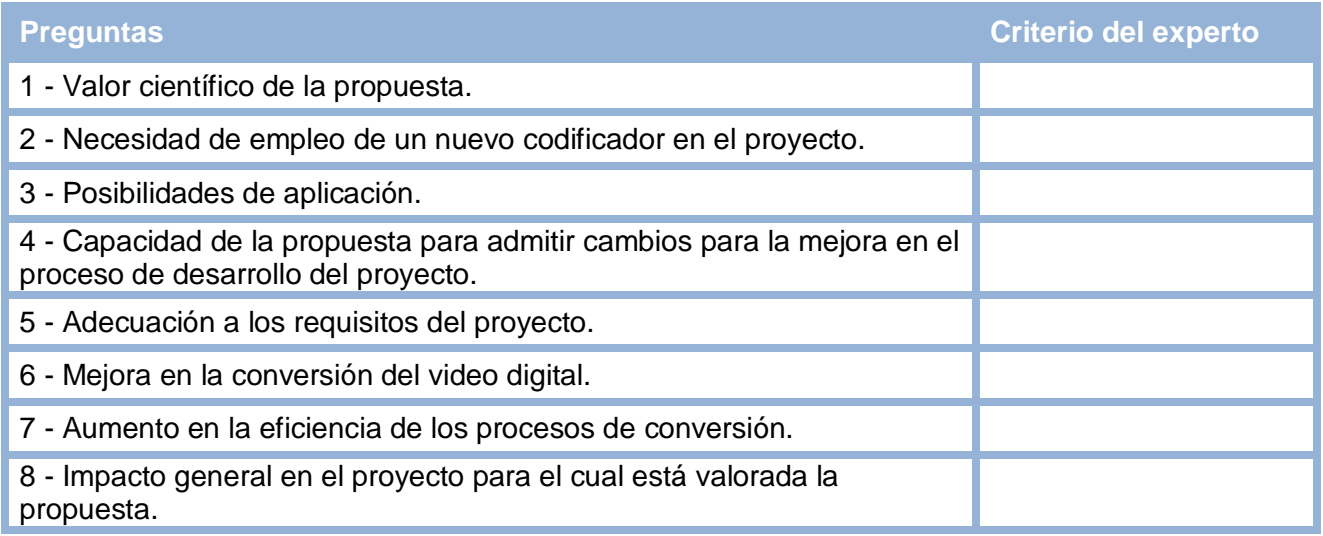

Muchas gracias.

<u>Glosanio de Témminos</u>

## GLOSARIO

**Doom9:** Sitio web dedicado a la divulgación de información sobre la manipulación de video y sonido digital, principalmente referente a los derechos de autor digitales.

**DVD:** Dispositivo de almacenamiento óptico surgido en 1995, sus siglas corresponden a *disco versátil digital*.

**GNOME:** Es un entorno de escritorio e infraestructura de desarrollo para sistemas operativos Unix y derivados Unix como GNU/Linux, BSD o Solaris; compuesto enteramente de software libre y forma parte oficial del proyecto GNU. Nació como una alternativa a KDE bajo el nombre de *GNU Network Object Model Environment*. Actualmente se encuentra disponible en 48 idiomas, entre ellos el español.

**GNU:** Es un proyecto que se inició en 1984 para desarrollar un sistema operativo de software libre como Unix: el sistema operativo GNU.

**GNU GPL:** *GNU General Public License*, su traducción al español sería Licencia Pública General de GNU que está orientada principalmente a garantizar la libertad de compartir y modificar software libre, para asegurar que el software es libre para todos sus usuarios. Esta Licencia Pública General se aplica a la mayor parte del software de la *Free Software Foundation* y a cualquier otro programa si sus autores se comprometen a utilizarla.

**GTK+:** GTK+ o The GIMP Toolkit es un conjunto de bibliotecas multiplataforma para desarrollar interfaces gráficas de usuario (GUI), principalmente para los entornos gráficos GNOME, XFCE y ROX aunque también se puede usar en el escritorio de Windows, MacOS y otros.

GTK+ se ha diseñado para permitir programar con lenguajes como C, C++, C#, Java, Ruby, Perl, PHP o Python. Es licenciado bajo los términos de LGPL, GTK+ es software libre y es parte del proyecto GNU.

**H.264 (MPEG-4 AVC):** es una norma que define un códec de vídeo de alta compresión, desarrollada conjuntamente por el ITU-T *Video Coding Experts Group* (VCEG) y el ISO/IEC *Moving Picture Experts Group* (MPEG). La intención del proyecto H.264/AVC fue la de crear un estándar capaz de

proporcionar una buena calidad de imagen con tasas binarias notablemente inferiores a los estándares previos (MPEG-2, H.263 o MPEG-4 parte 2), además de no incrementar la complejidad de su diseño.

<u>Glosario de Términos</u>

**LGPL:** Licencia Pública General Reducida de GNU, o más conocida por su nombre en inglés GNU *Lesser General Public License* (antes GNU *Library General Public License* o Licencia Pública General para Bibliotecas de GNU) creada por la *Free Software Foundation*. Esta licencia muy similar a la GPL que permite que el software que cuente con esta licencia se integre en software privativo.

**MeGUI:** Es una aplicación que sirve como una interfaz gráfica de usuario para codificar vídeos en formato MP4. Es de código abierto y gratuito. La misma da la posibilidad a los usuarios de seleccionar los diferentes componentes y detalles que darán como resultado final un archivo en formato MP4. Las personas que utilicen la aplicación, deben determinar aspectos como el formato de audio, los FPS, el formato de vídeo, los paquetes de información, el códec específico que decodificará el archivo, etc.

El programa permite la entrada de vídeos en formato AVI, MOV, MPG y otros, para codificarlos e incluirlos en un paquete MP4. MeGUI ofrece como opción que los paquetes de datos también puedan ser AVI o Matroska (MKV). Para ello, utiliza distintos códecs de vídeo (MPEG4, XVID, X264, Libavcodec o Snow) y de audio (MP3 o AAC).

**MPEG-4 ASP:** Es un estándar de compresión de video definido en MPEG-4 Parte 2. Las implementaciones más comunes de MPEG-4 ASP probablemente son Divx y Xvid, aunque otros códecs están también disponibles.

**Multiplexación:** Proceso que permite la combinación de varios canales digitales de televisión, previamente comprimidos, en una misma frecuencia.

**Streaming:** Es una tecnología que se utiliza para permitir la visualización y audición de un archivo mientras se está descargando en el ordenador, para esto el cliente construye un buffer para que, una vez que este se ha conectado al servidor, el buffer del cliente vaya almacenando la información descargada y se vaya reproduciendo. El sistema se encuentra sincronizado, de modo tal que, una vez terminada la reproducción del contenido del archivo, finaliza la descarga (siempre y cuando no existan interrupciones en el envío del archivo).

Glosario de Términos

**SVCD:** *Super Video CD*, es un formato utilizado para almacenar vídeo en discos compactos estándar. Aunque es una versión mejorada del estándar Video CD (VCD), la calidad de imagen y el audio es menor que la del formato DVD.

**TMPGEnc:** Editor y codificador de video MPEG-1/MPEG-2 creado por la compañía Pegasys Inc. A pesar de que otros editores lo han rebasado con respecto a la calidad, sigue siendo el preferido de los usuarios sin experiencia gracias a su interfaz amigable.

**Transcodificación:** Se refiere a la conversión directa (de digital a digital) de un códec a otro, en general con pérdida de calidad. Esta operación implica decodificar/descomprimir los datos originales a un formato crudo intermedio (por ejemplo, PCM para audio o YUV para vídeo), de manera que los imite, y luego recodificarlos para alcanzar el códec deseado.

**Tubería:** Es una cadena de procesos conectados de forma tal que la salida de cada elemento de la cadena es la entrada del próximo. Es común el uso de buffer de datos entre elementos consecutivos.

**V4L:** Video for Linux (V4L) es una interfaz de programación de aplicaciones (API) orientada a la captura de imágenes desde múltiples dispositivos, tales como tarjetas sintonizadoras de TV y webcams, que está integrada al núcleo de GNU/Linux. Su principal objetivo es proveer de una interfaz común para una gran variedad de hardware, de manera tal que el código generado para una aplicación tenga un alto grado de portabilidad.

**VirtualDub:** Herramienta de código abierto para capturar vídeo y procesarlo que se ejecuta en Microsoft Windows. Dispone de funciones muy avanzadas, es capaz de usar plugins para añadir diferentes técnicas de procesado de vídeo, y puede trabajar con cualquier fichero AVI, independientemente del códec que use, mientras esté instalado.

**VP3:** Es un códec de video libre desarrollado por On2. Es comparable en calidad y bitrate al códec de vídeo MPEG-4 Parte-2 y es la base del códec Theora de distribución libre.

**Xfce:** Es un entorno de escritorio ligero para sistemas tipo Unix como GNU/Linux, BSD, Solaris y derivados. Se configura íntegramente con el ratón o mouse. Su creador, Olivier Fourdan, lo describe así: «Diseñado para la productividad, las aplicaciones se cargan y se ejecutan rápidamente, mientras conserva recursos de sistema».

66

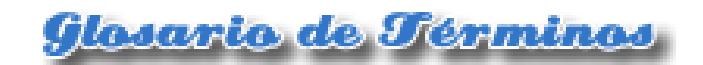

**Xine:** Es un motor de reproducción multimedia para sistemas operativos tipo UNIX liberado bajo la licencia GNU GPL. Puede reproducir CD, DVD y Video CD, así como la mayoría de los formatos de computadora comunes como AVI, WMV, MOV y MPEG. Xine consiste en una biblioteca compartida llamada xine-lib, varios plugins y una interfaz gráfica de usuario o GUI.